## **CS 237: Probability in Computing**

Wayne Snyder Computer Science Department Boston University

Lecture 21:

- Joint Random Variables: Basic Notions
- JRVs: Independence, Covariance, and Correlation

A Joint Random Variable is a pair of random variables:

$$
(X,Y) : S \to \mathcal{R} \times \mathcal{R}
$$

Now when an outcome is requested, the sample point is translated into two real numbers by the action of each random variable responding to the same experiment: def XY():

**Throw two dice:**  $X =$  "the number of heads showing," and Y = "1 if both tosses are heads, 0 otherwise."  $a = \text{randint}(0, 2)$  $b = \text{randint}(0, 2)$ return (a+b,a\*b)

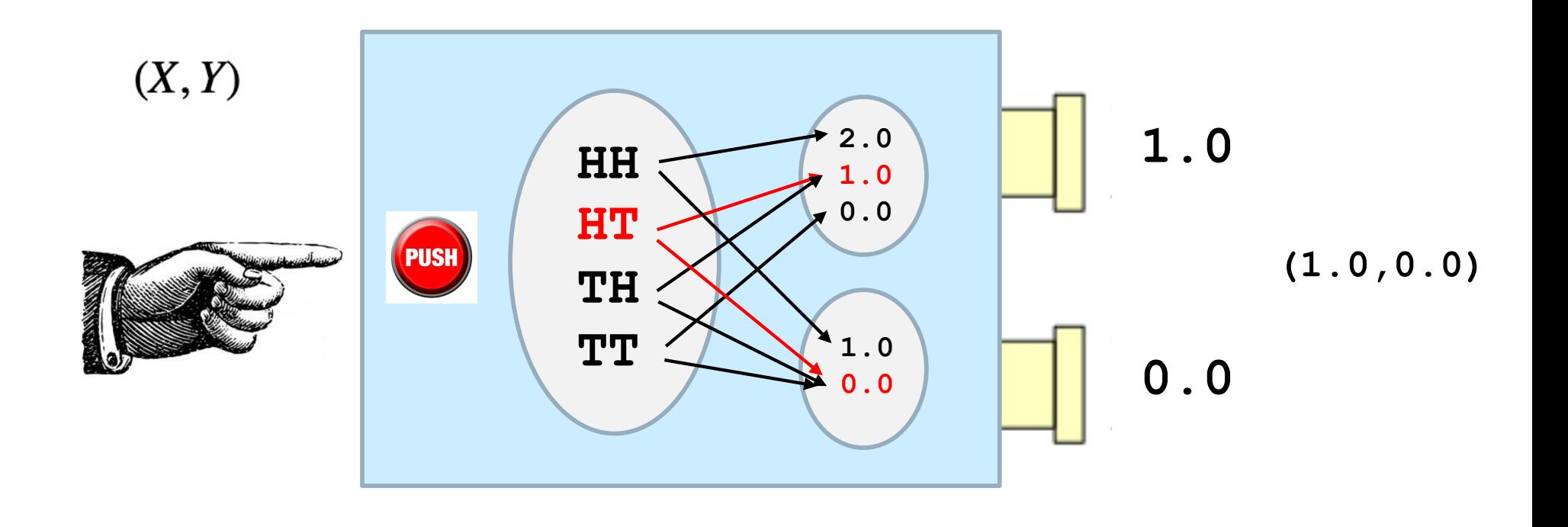

A Joint Random Variable is a pair of random variables:

 $(X, Y) : S \rightarrow \mathcal{R} \times \mathcal{R}$ 

Now when an outcome is requested, the sample point is translated into two real numbers by the action of each random variable responding to the same experiment:

**Throw two dice:**  $X =$  "the number of heads showing," and Y = "1 if both tosses are heads, 0 otherwise."

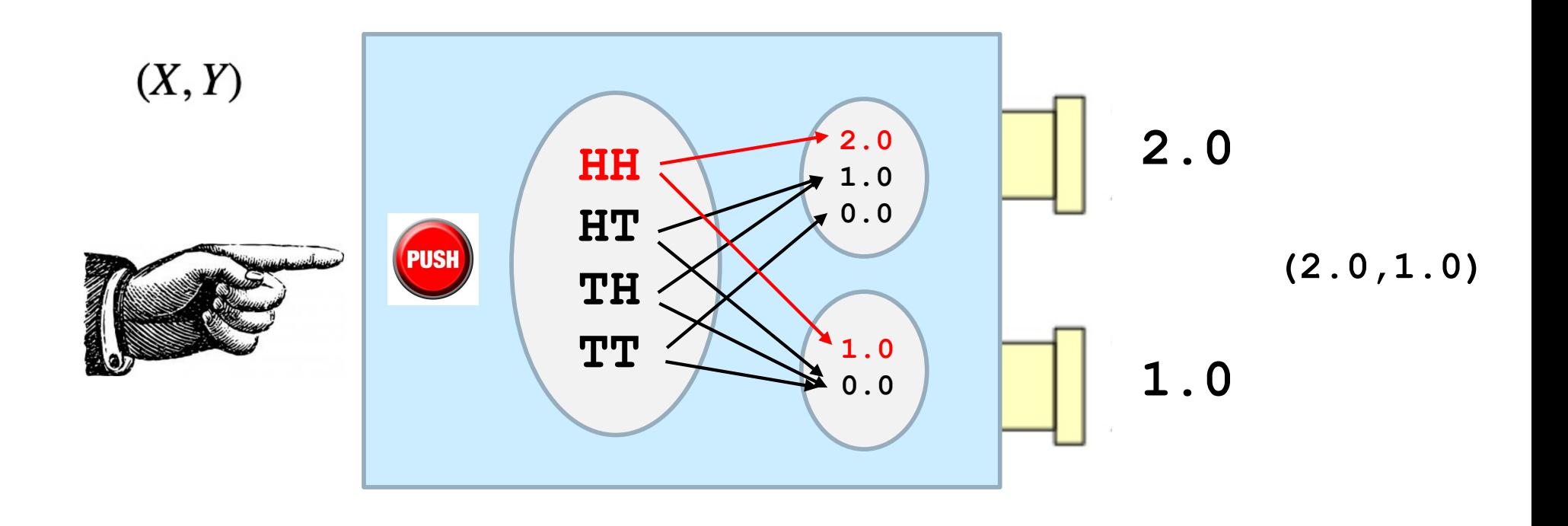

Since the sample space can be just about anything, there is wide latitude in creating the random variables and their relationship (or lack thereof):

They may be obviously dependent:

**Throw two dice:**  $X =$  "the number of heads showing on both coins," and  $Y =$  "the number of heads showing on the first coin."

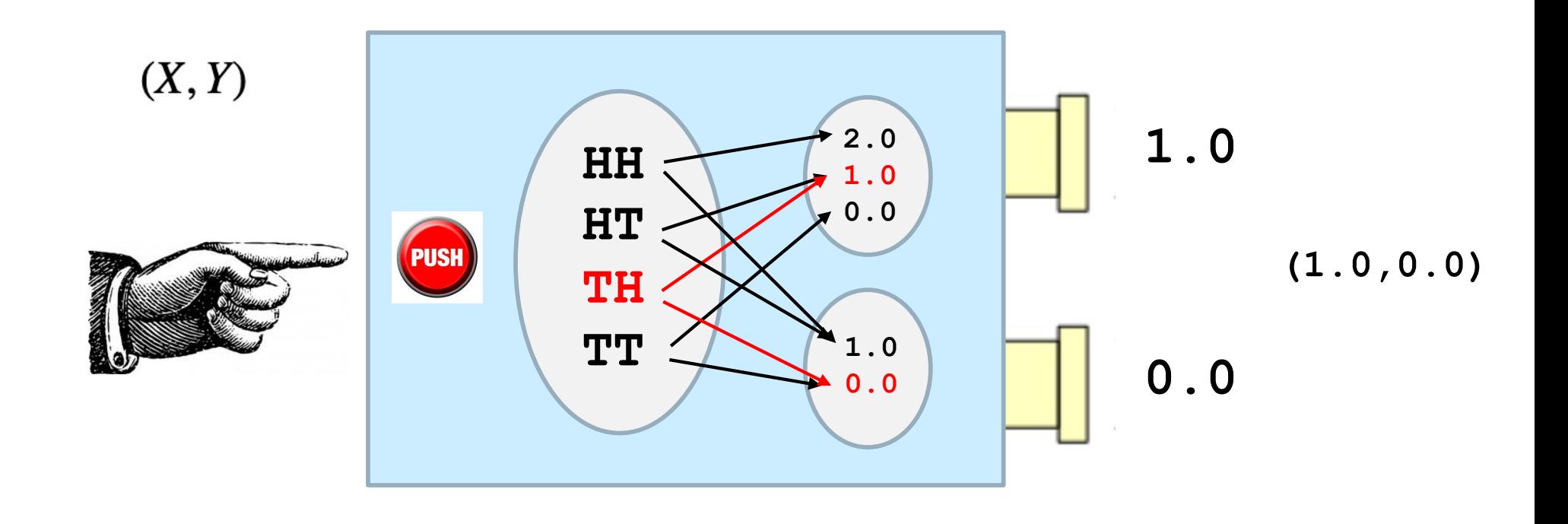

Since the sample space can be just about anything, there is wide latitude in creating the random variables and their relationship (or lack thereof):

They may be obviously independent:

**Throw two dice:**  $X =$  "the number of heads showing on the second coin, and  $Y =$  "the number of heads showing on the first coin."

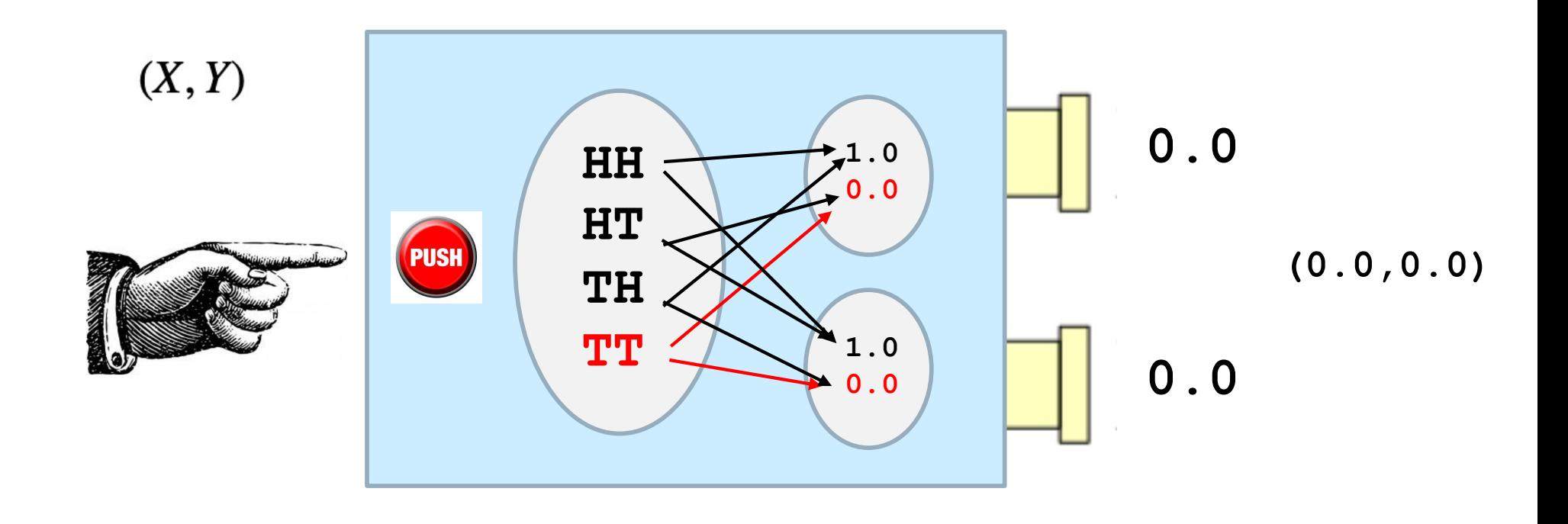

A joint random variable (X,Y) is called discrete if both X and Y are discrete, and continuous if both X and Y are continuous. Other combinations are possible, but we will only consider these two.

### Probability Mass Function for a Discrete JRV (X,Y):

The probability that  $X$  produces value  $\mathfrak j$  and  $Y$  produces value  $\mathfrak k$  is:

$$
f_{X,Y}(j,k) = P(X=j, Y=k)
$$

**Example 1: Toss 2 coins; X = # heads on first coin, Y = # heads on second**

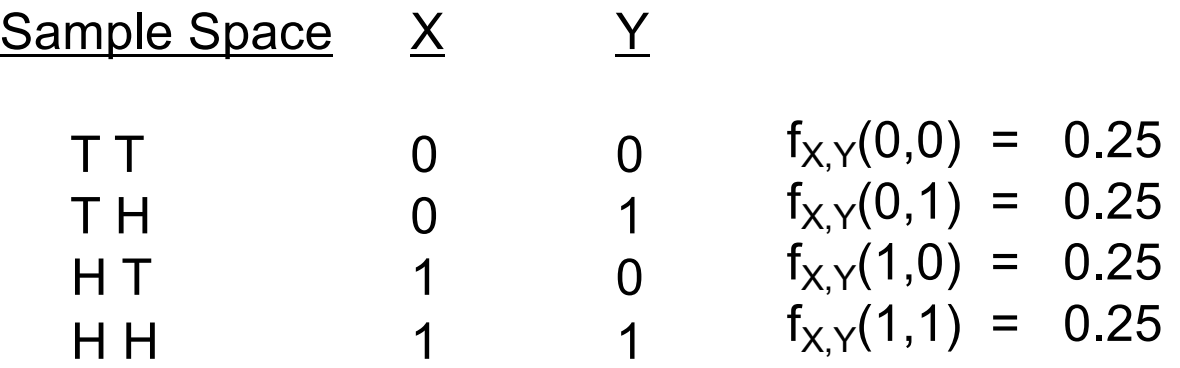

$$
f_{X,Y}(j,k) = P(X=j, Y=k)
$$

**Example 1: Toss 2 coins; X = # heads on first coin, Y = # heads on second**

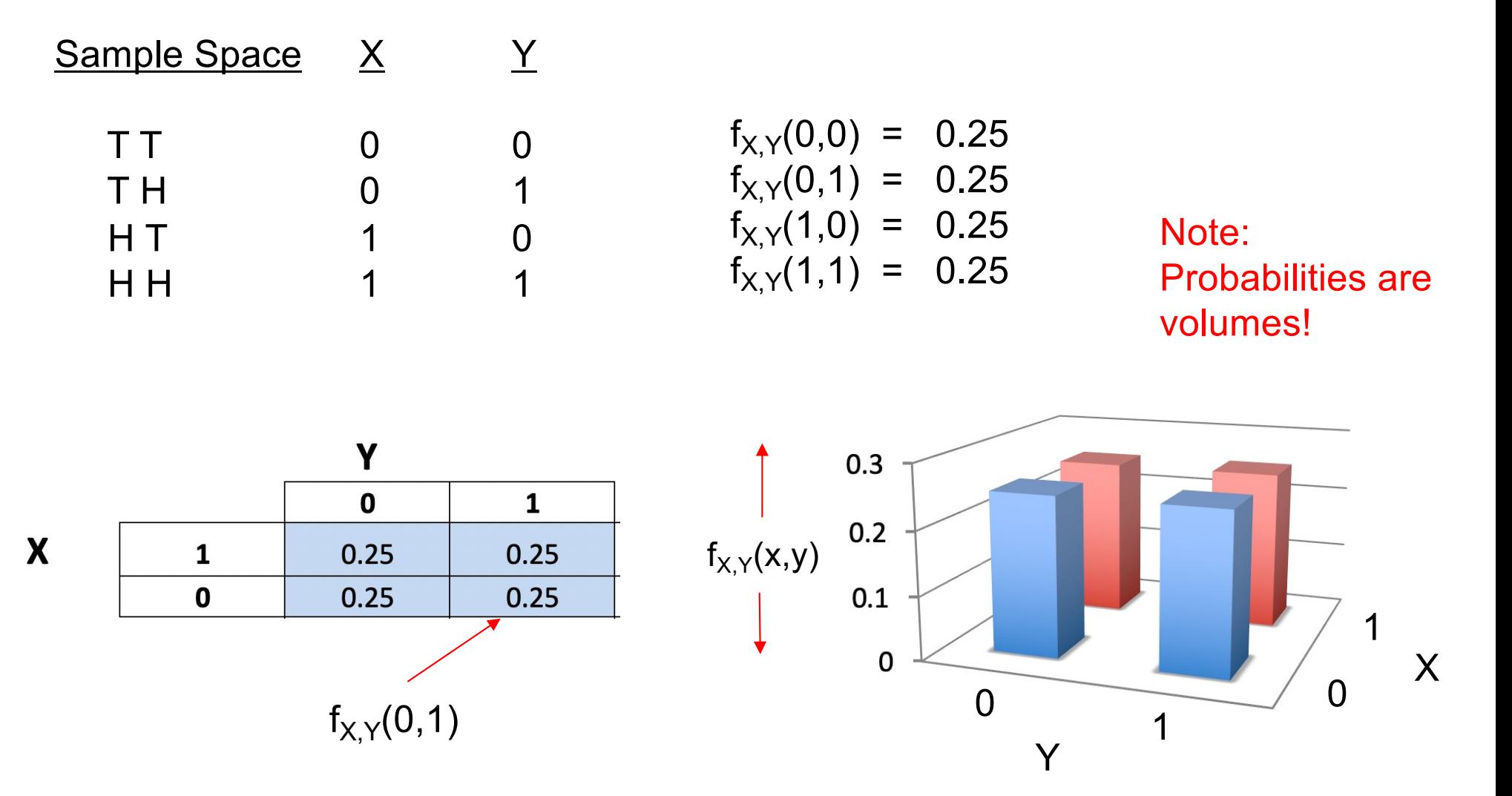

$$
f_{X,Y}(j,k) = P(X=j, Y=k)
$$

**Example 2: Toss 2 coins; X = # heads on first coin, Y = 1 if 2 heads, 0 else**

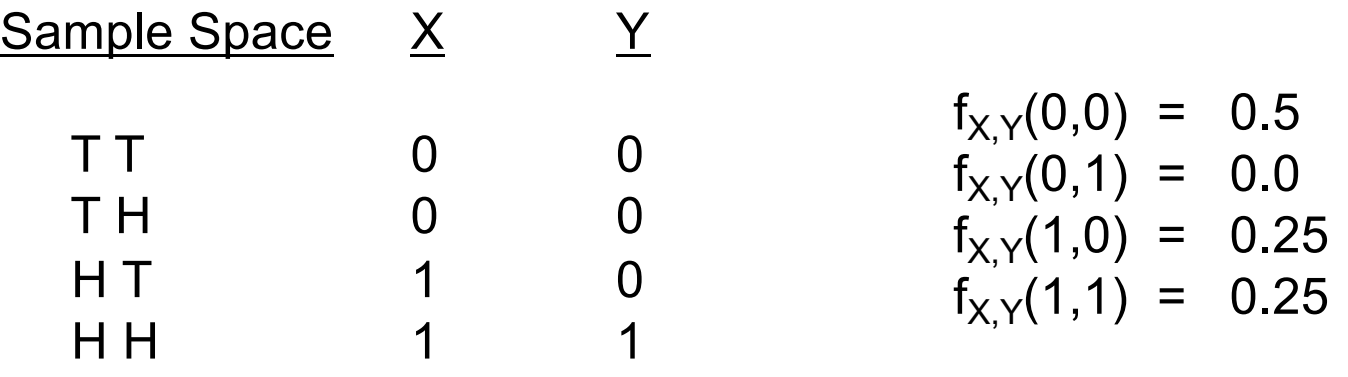

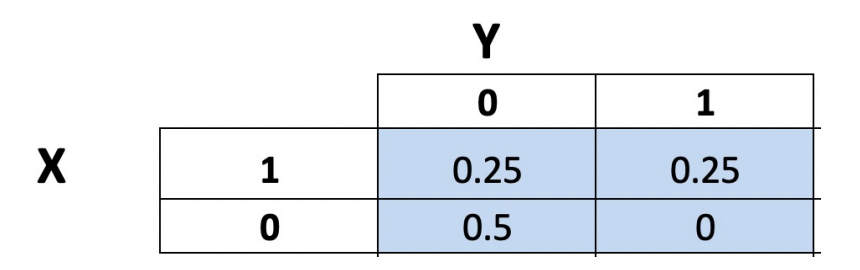

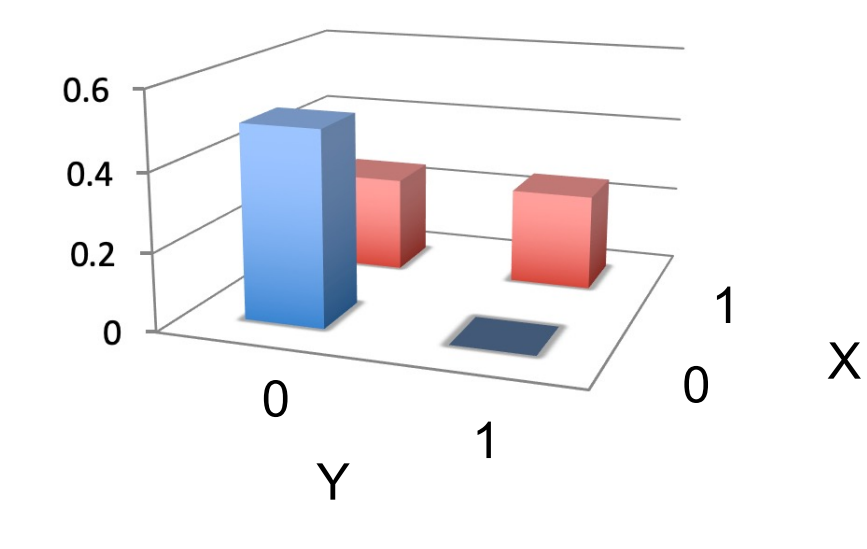

Question: Toss 2 coins;  $X = 1$  if 2 heads, 0 else,  $Y =$  total number of heads

What is the joint probability chart for this Joint Random Variables?

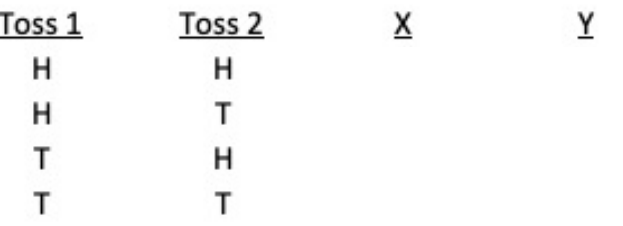

Υ

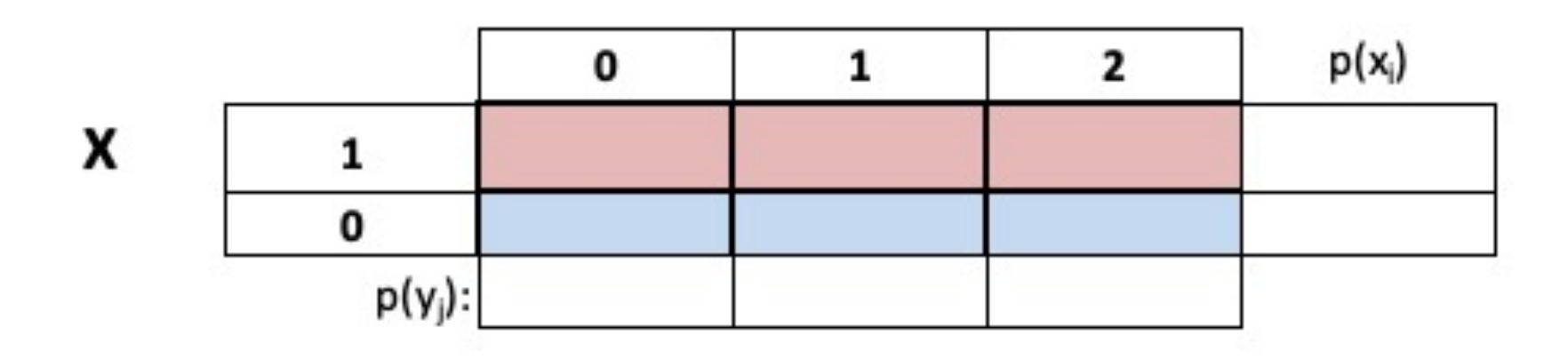

Question: Toss 2 coins;  $X = 1$  if 2 heads, 0 else,  $Y =$  total number of heads

What is the joint probability chart for this Joint Random Variables?

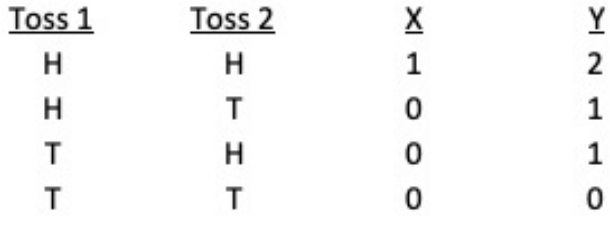

Υ

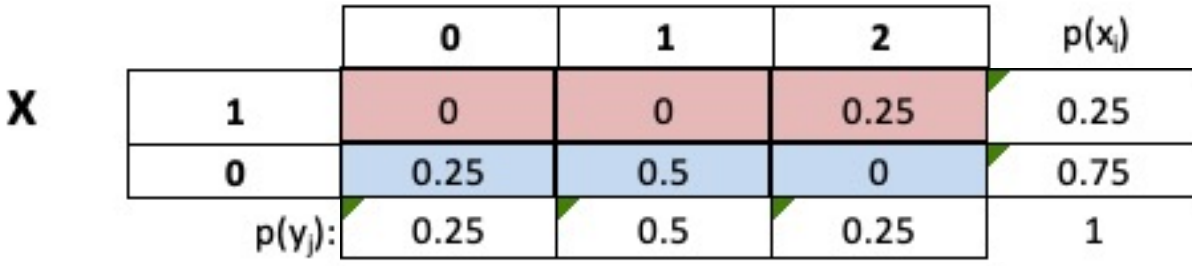

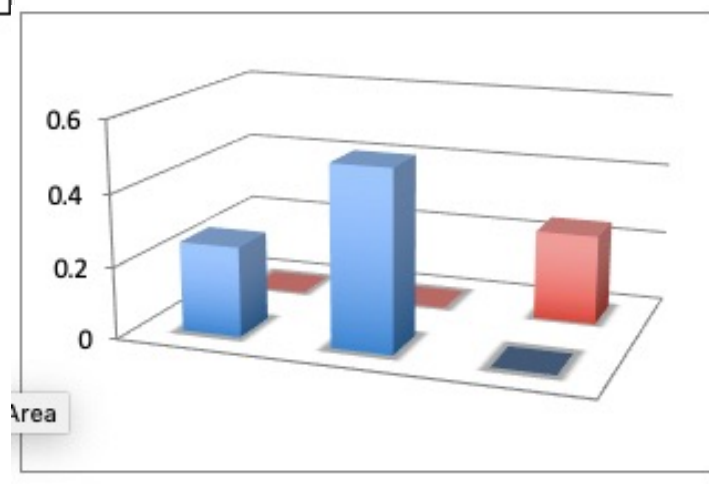

The Marginal Distributions of a Joint Random Variable are the individual random variables, considered separately from each other:

$$
f_X(j) = P(X = j) = \sum_{k \in R_Y} f_{X,Y}(j,k)
$$

$$
f_Y(k) = P(Y = k) = \sum_{j \in R_X} f_{X,Y}(j,k)
$$

**Example 1: Toss 2 coins; X = # heads on first coin, Y = # heads on second**

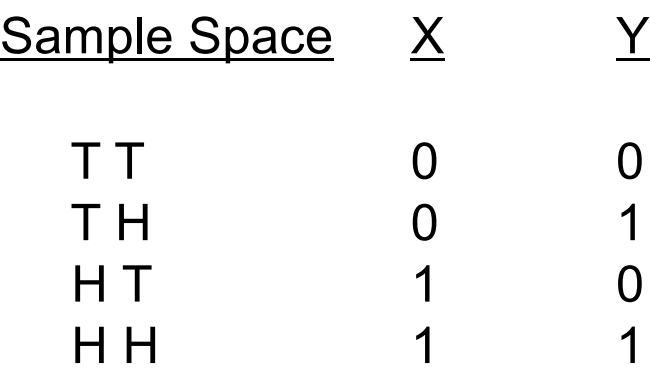

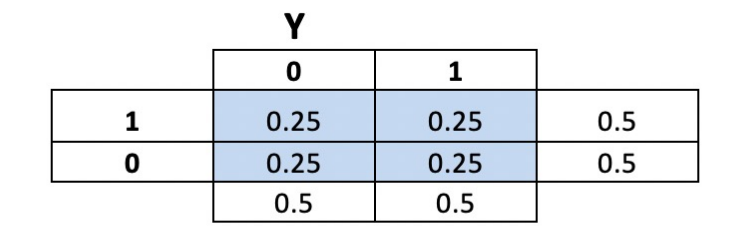

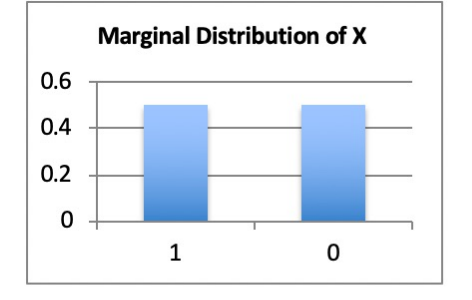

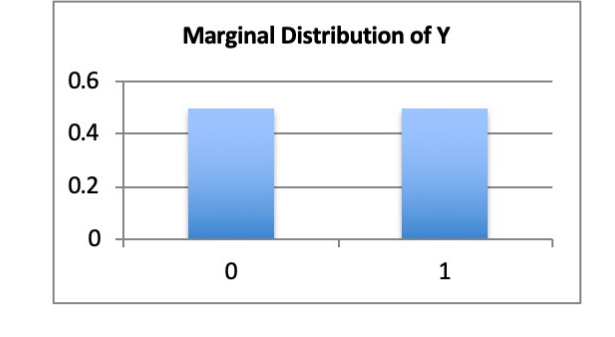

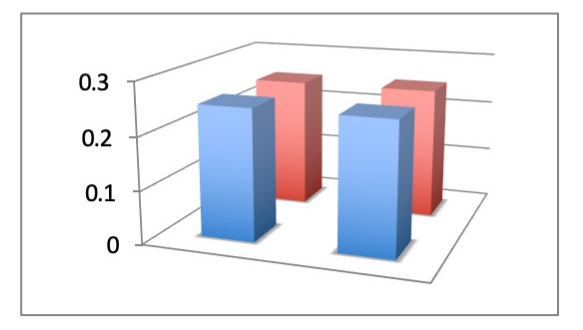

**Example 2: Toss 2 coins; X = # heads on first coin, Y = 1 if 2 heads, 0 else**

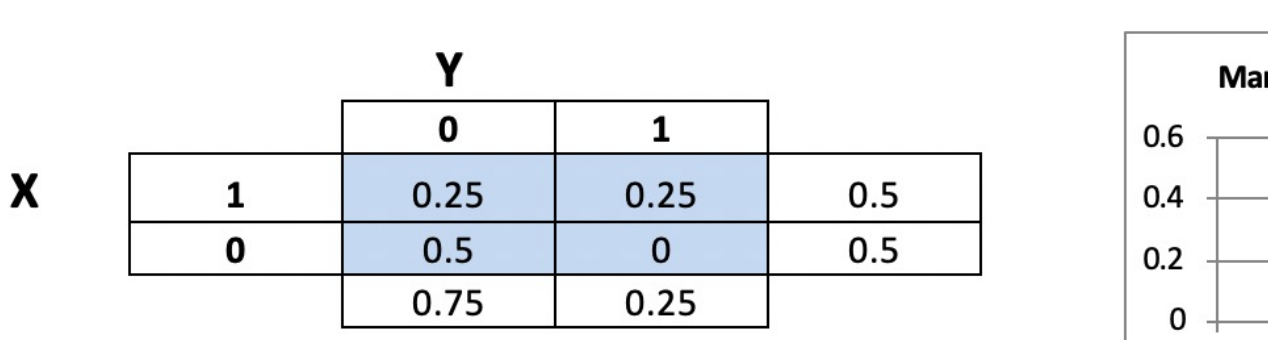

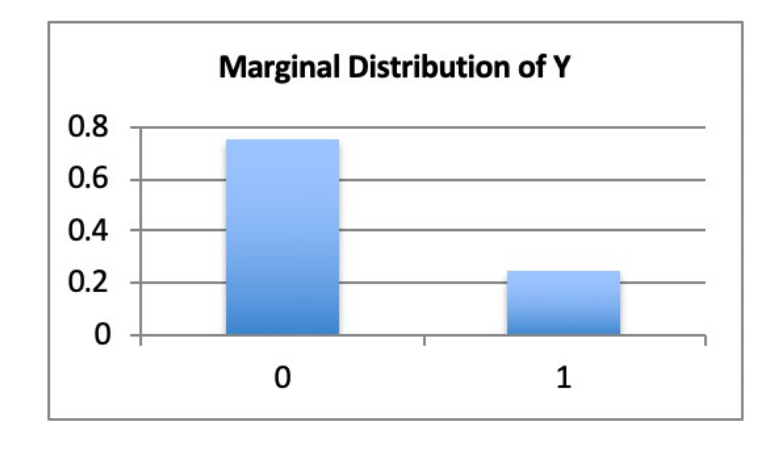

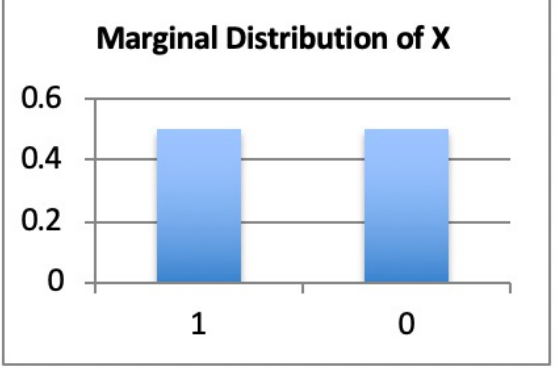

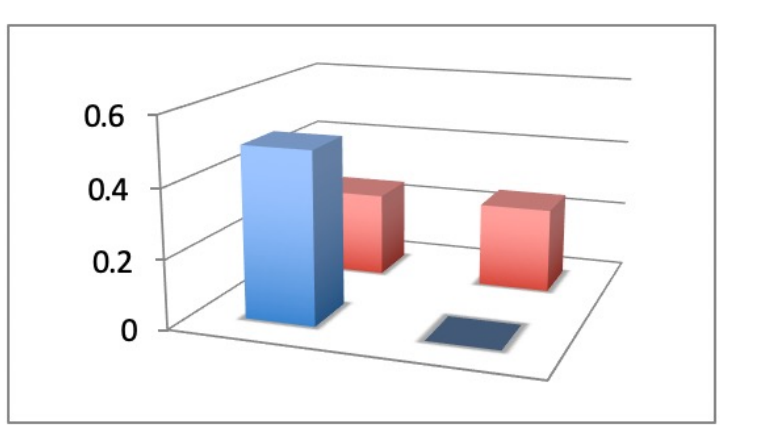

### **Example 3: Toss 2 coins; X = # heads on first coin, Y = total # of heads**

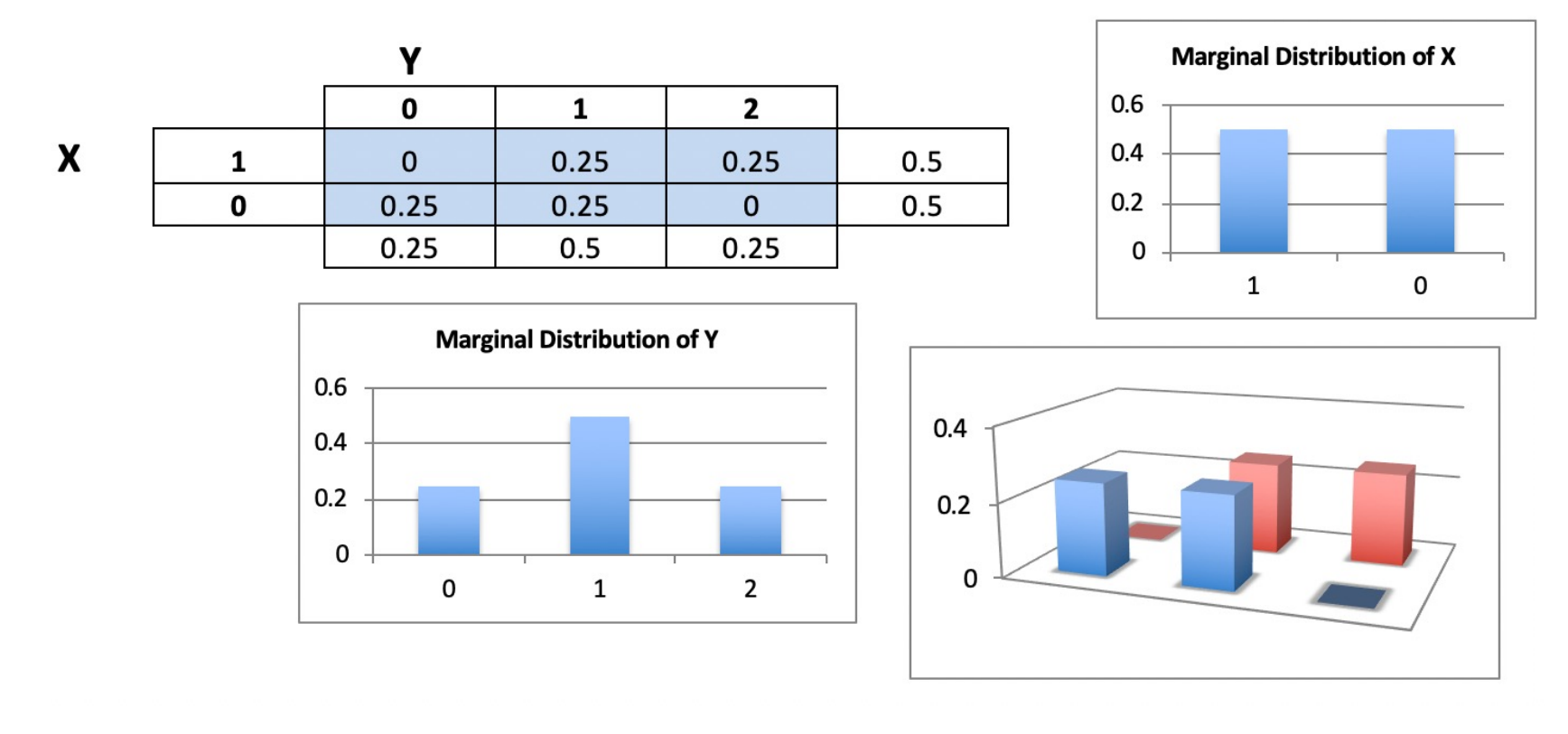

 $X \sim \text{Bern}(0.5)$   $E(X) = 0.5$   $Var(X) = 0.5 * 0.5 = 0.25$   $\sigma_X = 0.5$ 

Y ~ B(2,0.5)  $E(Y) = 1$   $Var(Y) = 2*0.5*0.5 = 0.5$   $\sigma_Y = 0.717$ 

We will mostly concern ourselves with the bivariate case (two RVs), and in lab we will study ways of displaying 2D data.

The main insight you need for the 2D case is that now,

- o Probabilities are volumes; and
- o The volume of a probability space must be 1.0.

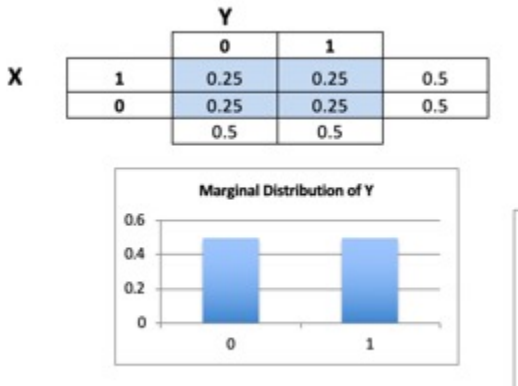

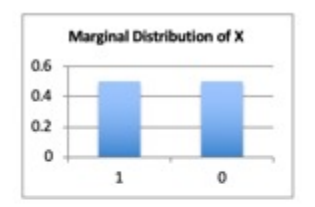

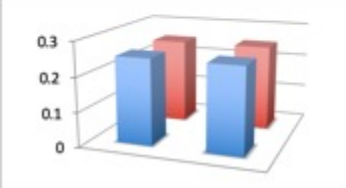

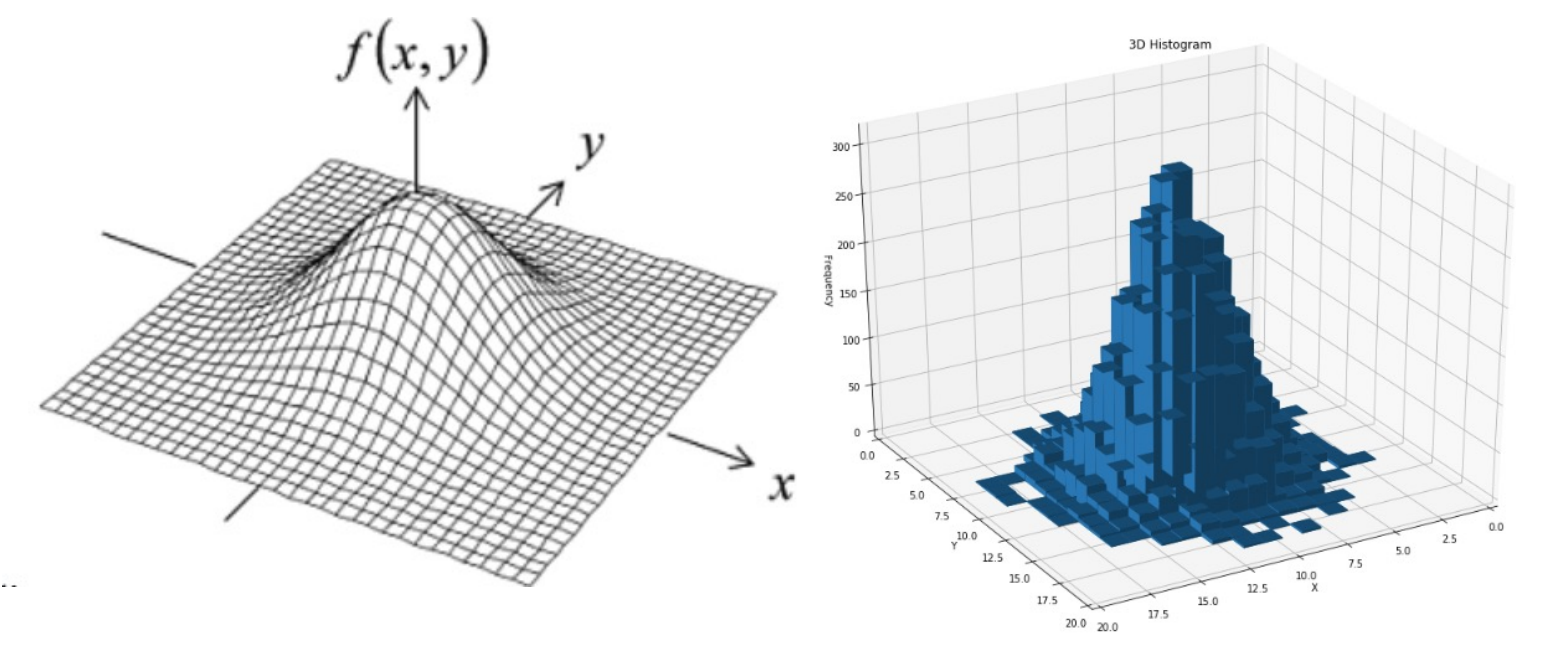

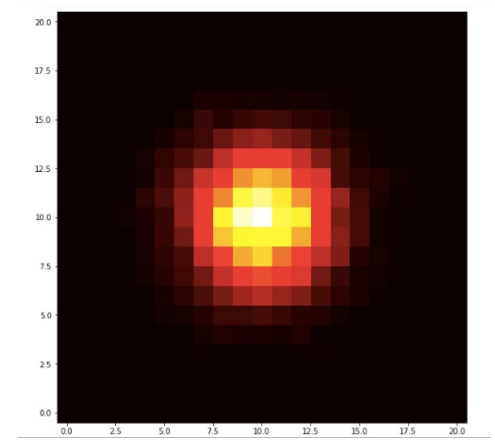

We will not do much with the continuous case, but the modifications are straightforward (must use 2D intervals/areas, replace sums with integrals).

Discrete Case (can use PMF) Continuous Case (must use CDF)

 $f_{X,Y}(x, y) = P(X = x, Y = y)$  $F_{XY}(x, y) = P(X \le x, Y \le y)$  $f_X(x) = \sum_{y \in R_Y} P(X = x, y)$  $f_Y(y) = \sum_{x \in R_Y} P(x, Y = y)$ 

 $f_{X,Y}(x, y) = P(X = x, Y = y)$  $F_{X,Y}(x, y) = P(X \le x, Y \le y)$  $f_X(x) = \int_{y \in R_y} P(X = x, y)$  $f_Y(y) = \int_{x \in B_+} P(x, Y = y)$  $f(x, y)$ x

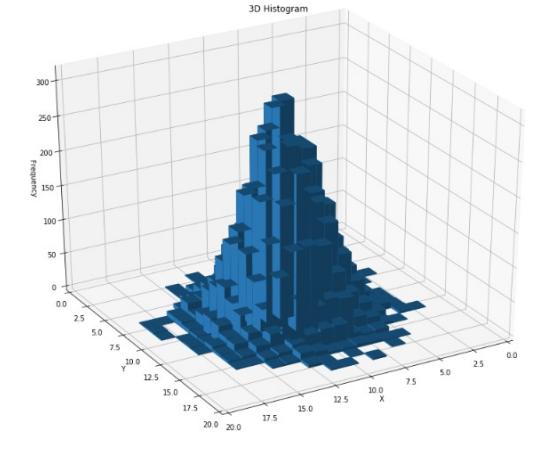

It is often useful to display the marginal distributions along with the joint distribution:

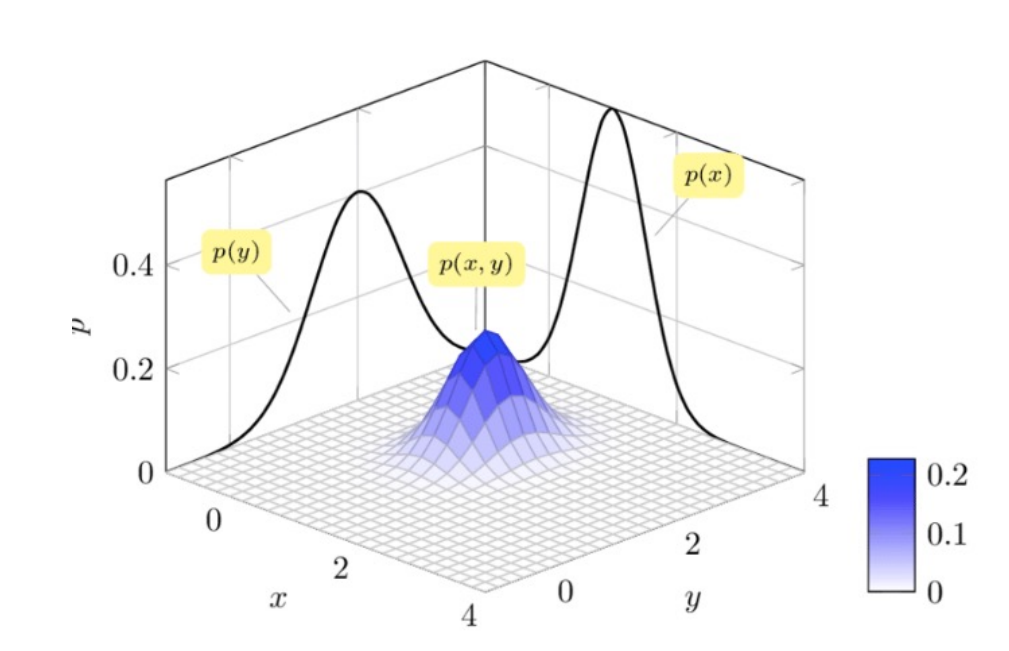

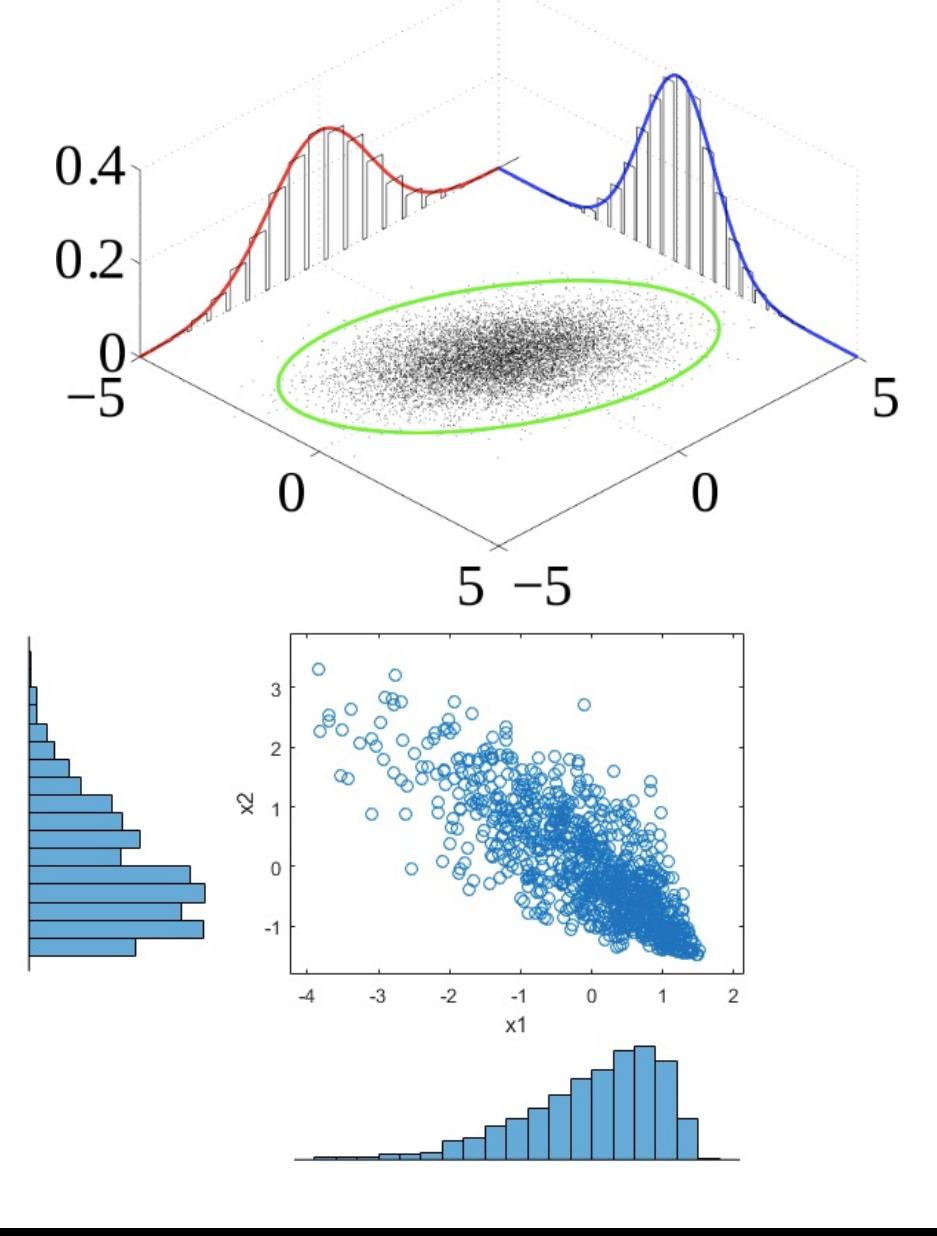

It is often useful to display the marginal distributions along with the joint distribution:

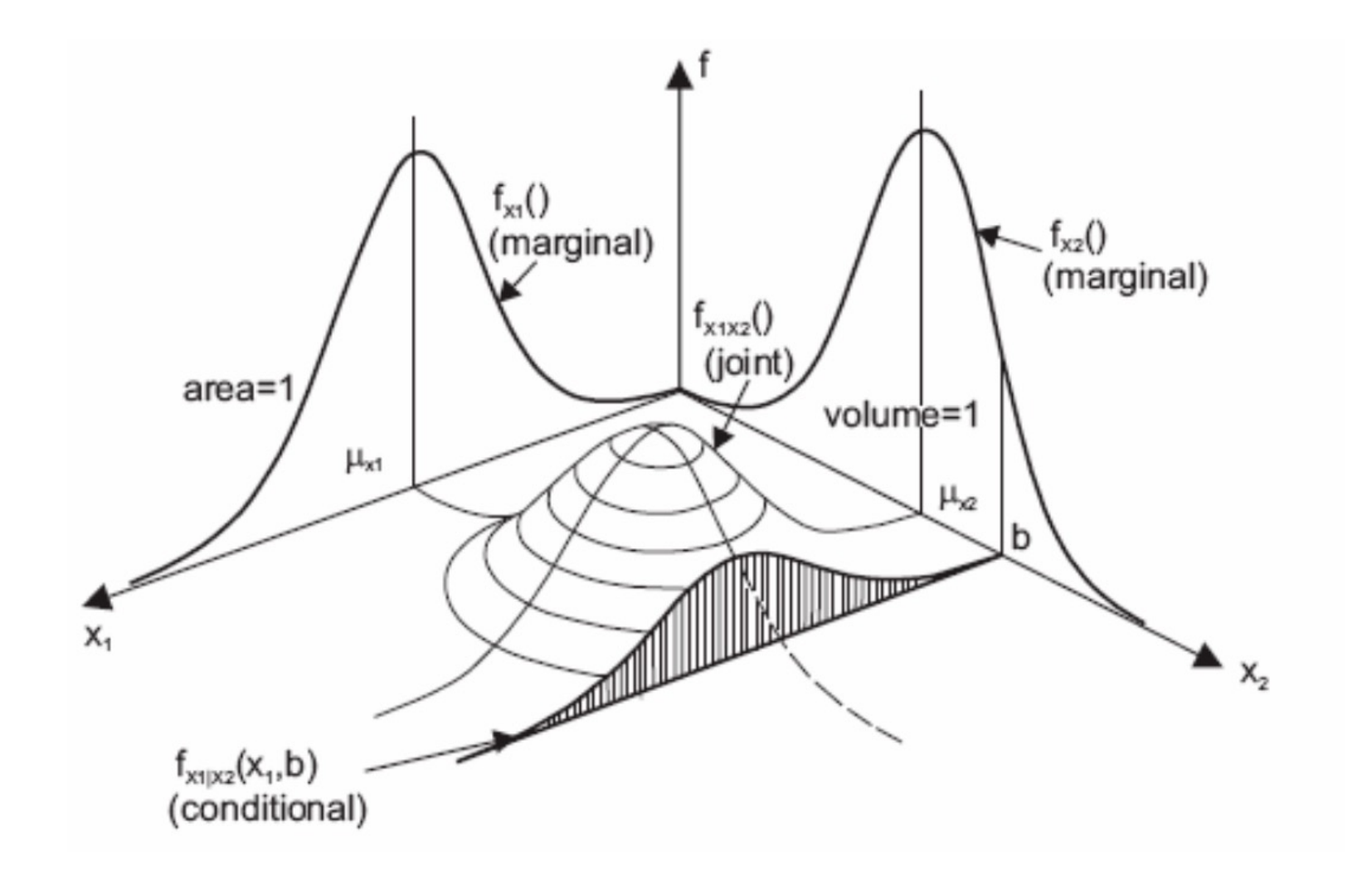

Example: Bivariate Uniform Distribution (X,Y)

```
def uniform2D():
     return ( random(), random() )
```
PDF is a unit cube of volume 1.0: But in the uniform case it

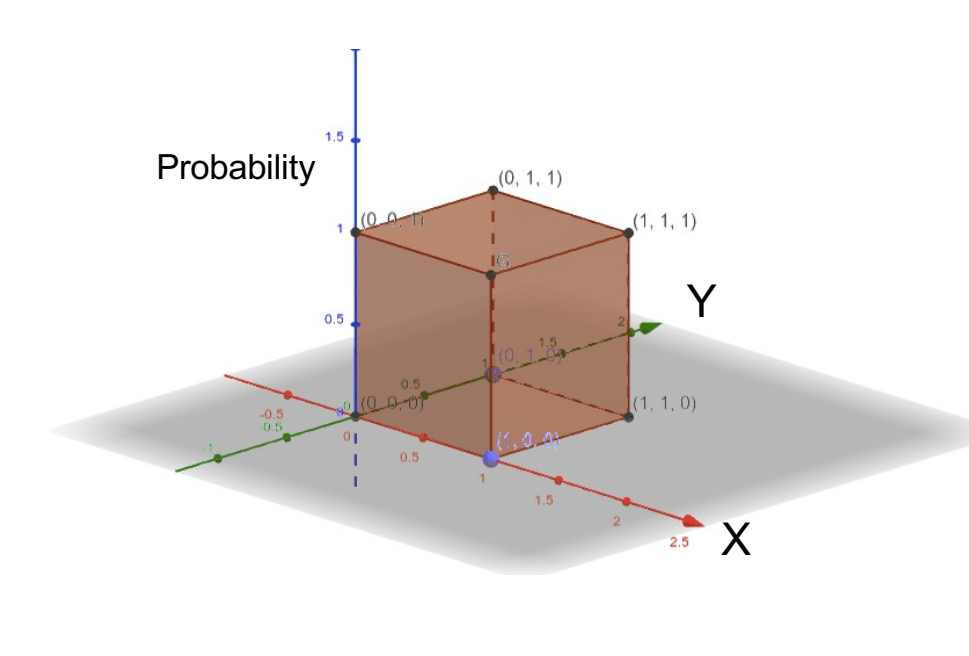

can be viewed from ABOVE as a unit square:

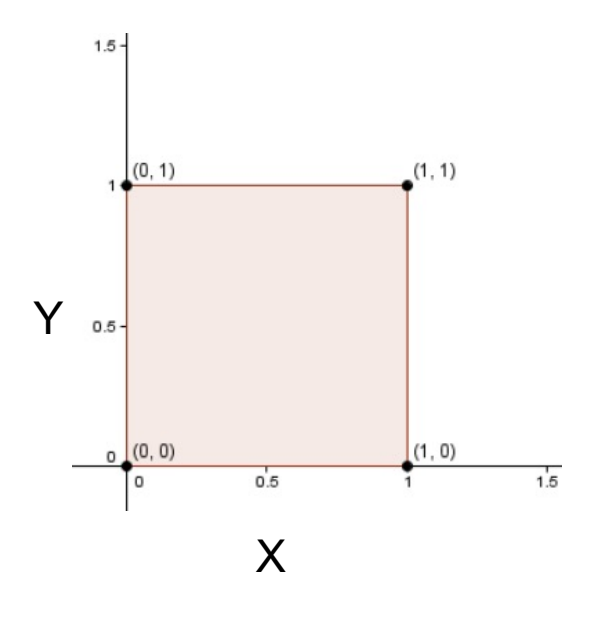

## Joint Random Variables: Independence (Review!)

Again, we can easily define the notion of independence, using the expected definition; e.g., two random variables are independent if and only if

$$
f_{X,Y}(j,k) = f_X(j) * f_Y(k)
$$

That is, each joint probability is the product of the marginal probabilities.

#### **INDEPENDENT:**

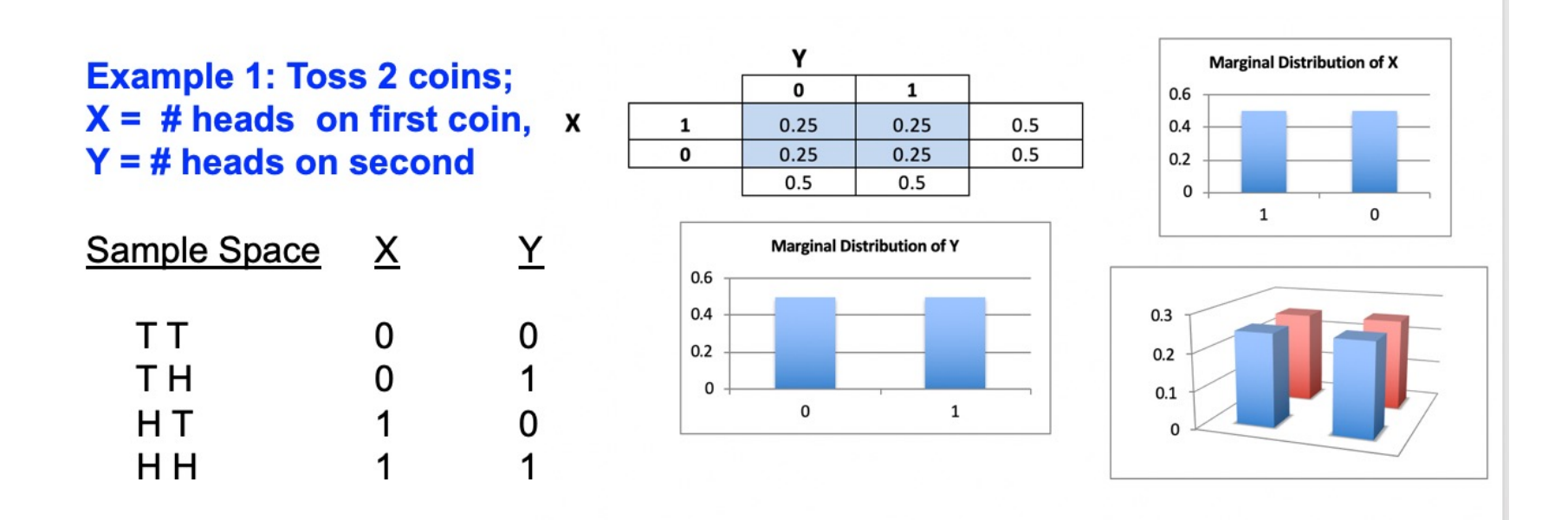

### Joint Random Variables: Independence

Again, we can easily define the notion of independence, using the expected definition; e.g., two random variables are independent if and only if

$$
f_{X,Y}(j,k) = f_X(j) * f_Y(k)
$$

That is, each joint probability is the product of the marginal probabilities.

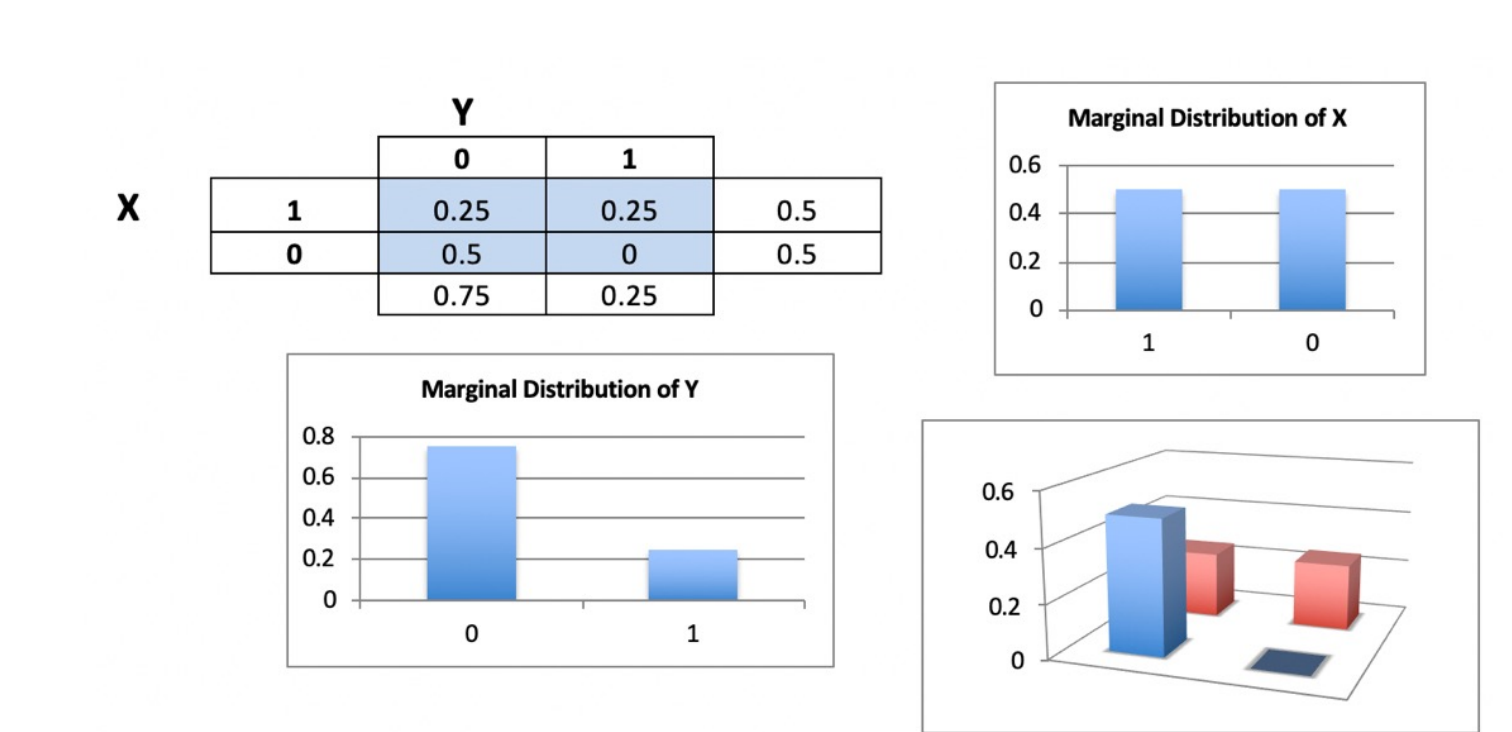

#### **DEPENDENT:**

## Joint Random Variables as Multivariate Points

The standard way of presenting a Joint Random Variable is to specify the range of each marginal distribution and the probabilities of each tuple returned by the JRV:

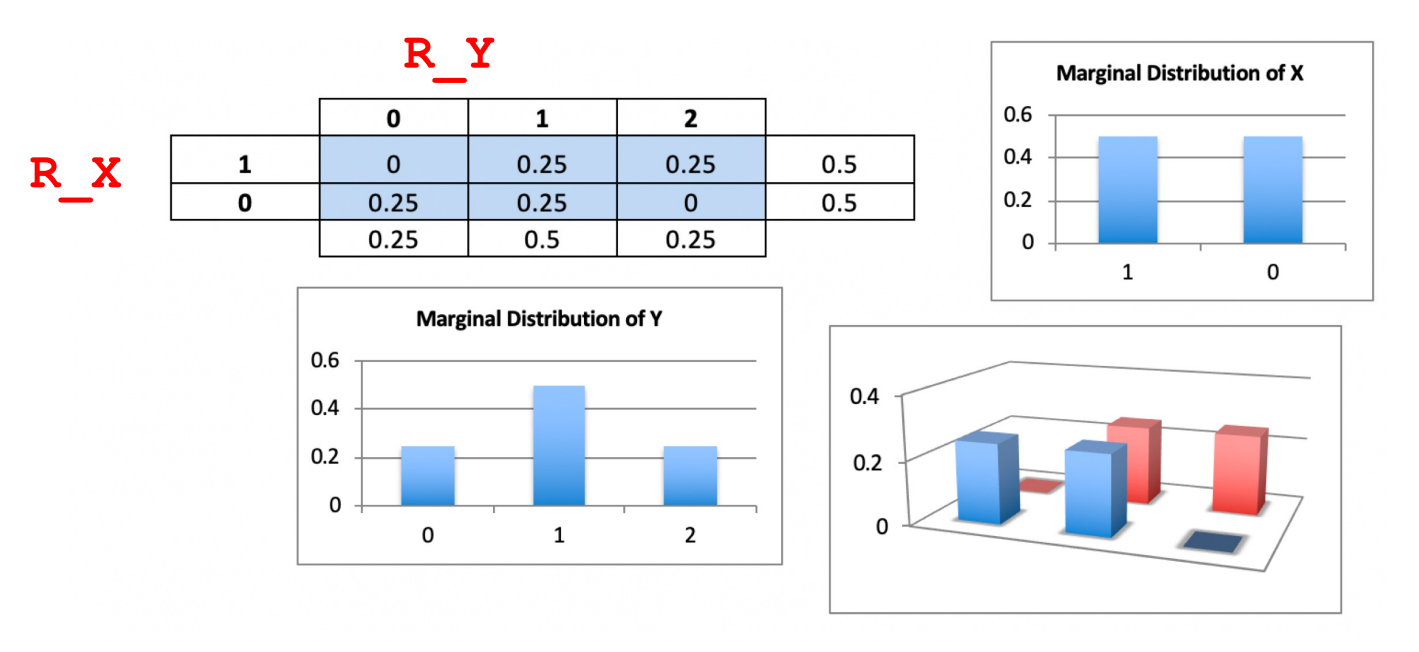

#### Example 3: Toss 2 coins;  $X = #$  heads on first coin,  $Y =$  total # of heads

 $E(X) = 0.5$   $Var(X) = 0.5*0.5 = 0.25$   $\sigma_X = 0.5$  $X \sim \text{Bern}(0.5)$ 

Y ~ B(2,0.5) E(Y) = 1 Var(Y) = 2\*0.5\*0.5 = 0.5  $\sigma_{\rm Y}$  = 0.717

However, when not all possible tuples are possible (there are 0's in the matrix), but those that are possible are equiprobable, then it may be simpler to simply list the tuples:

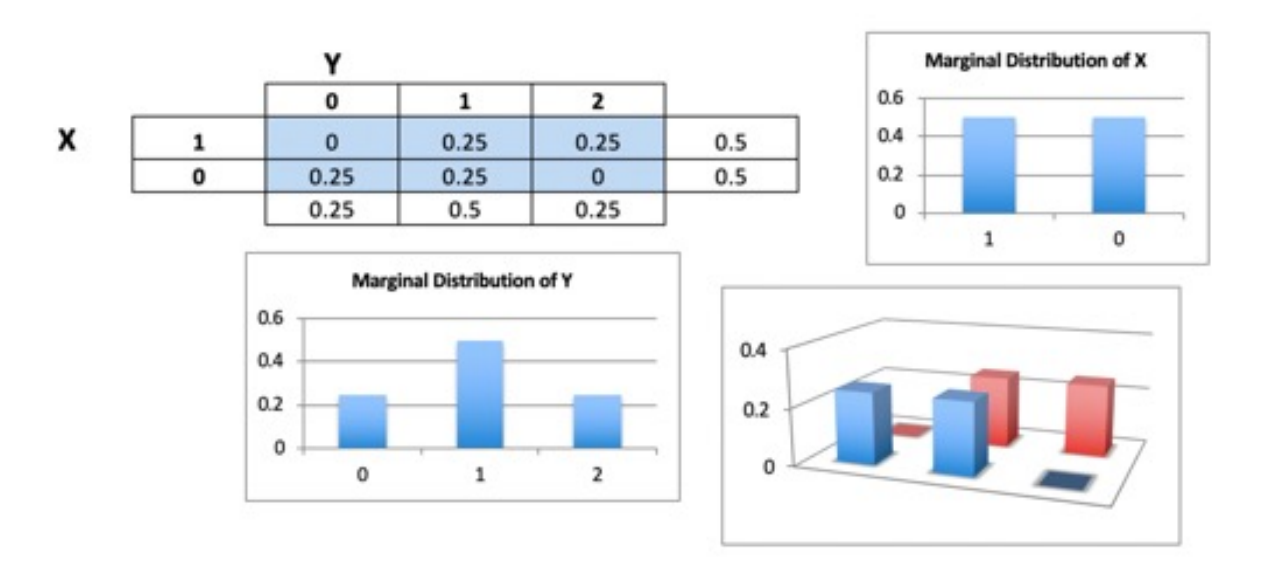

 $R_{X,Y}$  = { (0,0), (0,1), (1,1), (1,2) }  $f_{X,Y} = \{ \begin{array}{ccc} 1_{4}, & 1_{4}, & 1_{4}, & 1_{4} \end{array} \}$ 

This is particularly true when thinking about sampling points from a large population, such as tuples of real numbers.

For example, suppose you have two thermometers, one showing Fahrenheit, and one showing Celsius, and you test them by taking 10 samples, yielding 10 pairs of floating-point numbers, which can be shown by a scatterplot:

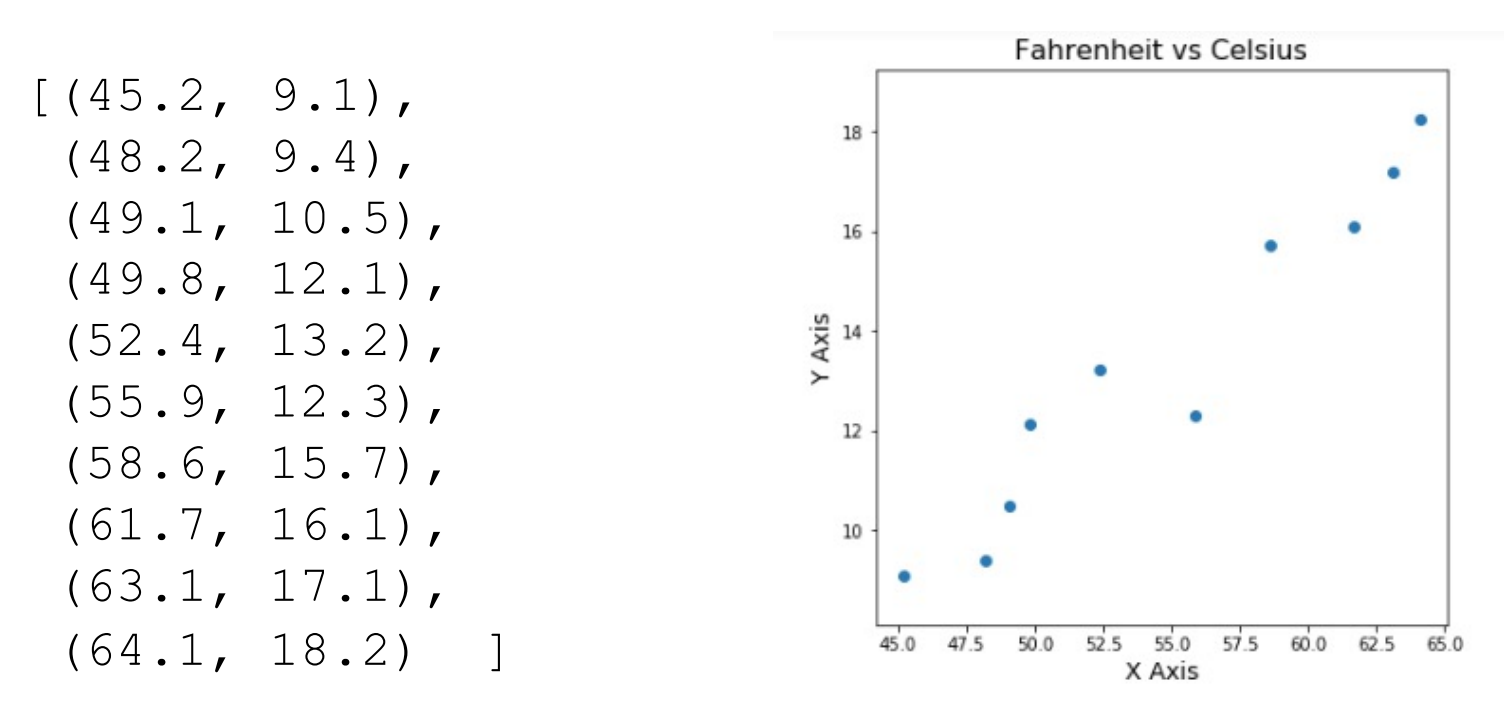

 $X = [45.2, 48.2, 49.1, 49.8, 52.4, 55.9, 58.6, 61.7, 63.1, 64.1]$  $Y = [9.1, 9.4, 10.5, 12.1, 13.2, 12.3, 15.7, 16.1, 17.1, 18.2]$ 

When the number of points is not too large, then we can represent the sampled points as a matrix, giving all the equiprobable tuples equal probability:

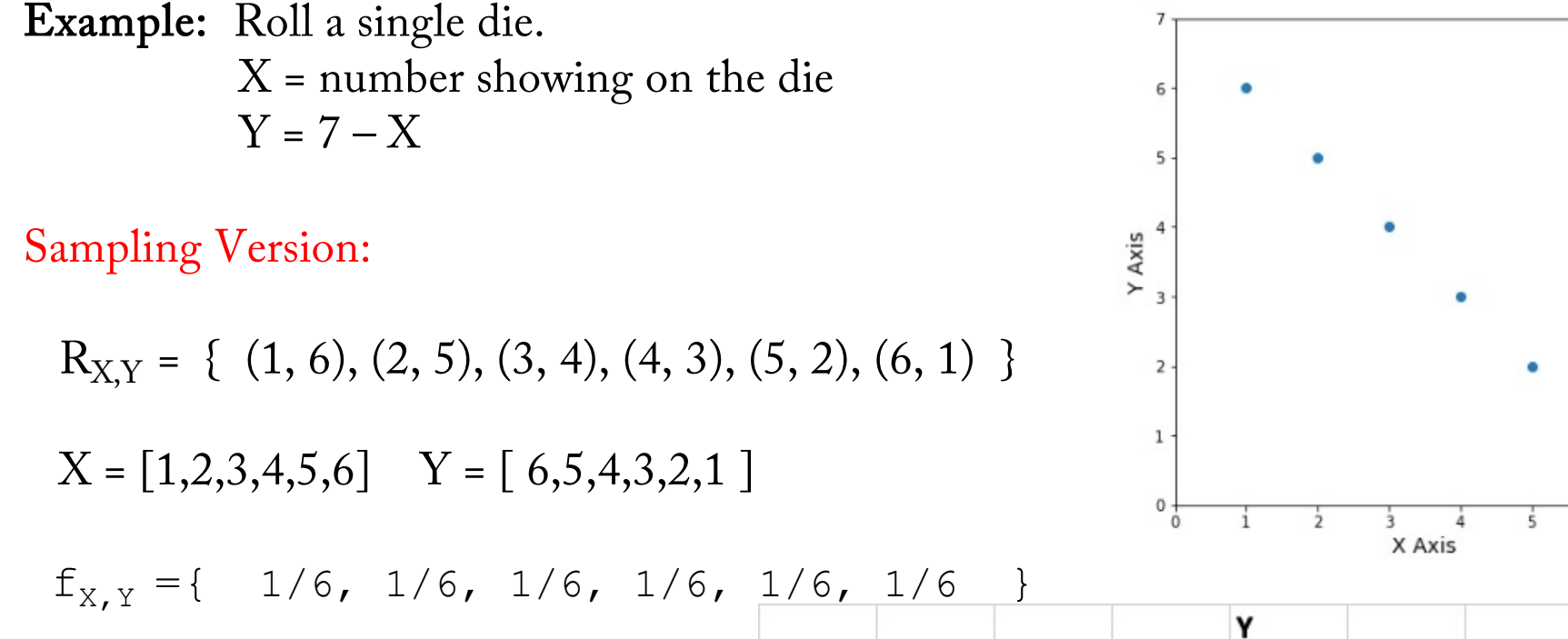

Matrix Version:

$$
R_{X,Y} = \{ (1,1), (1,2), ..., (1,6),
$$

.

$$
(6,1), (6,2), ..., (6,6)
$$

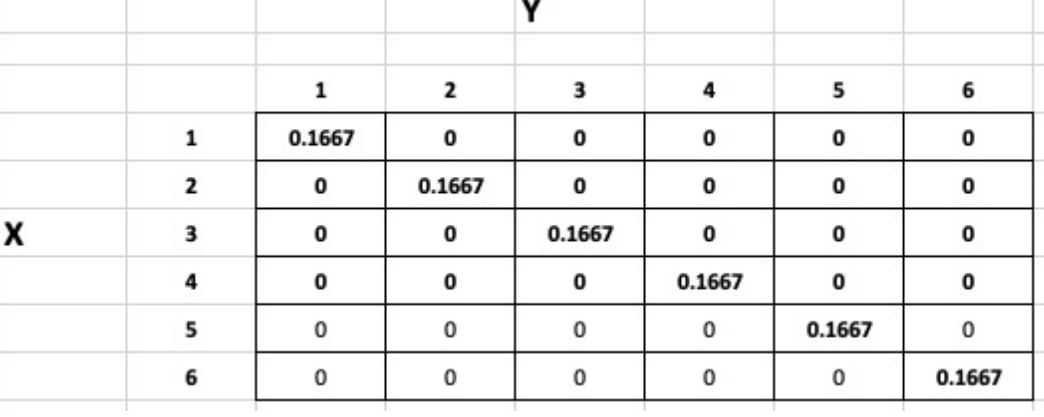

The standard libraries for statistics will give you the option of specifying the PDF (as "weights") or leaving it out, in which case the assumption is that it is equiprobable:

### numpy.average

numpy.average(a, axis=Nond, weights=None, leturned=False) Compute the weighted average along the specified axis.

[source]

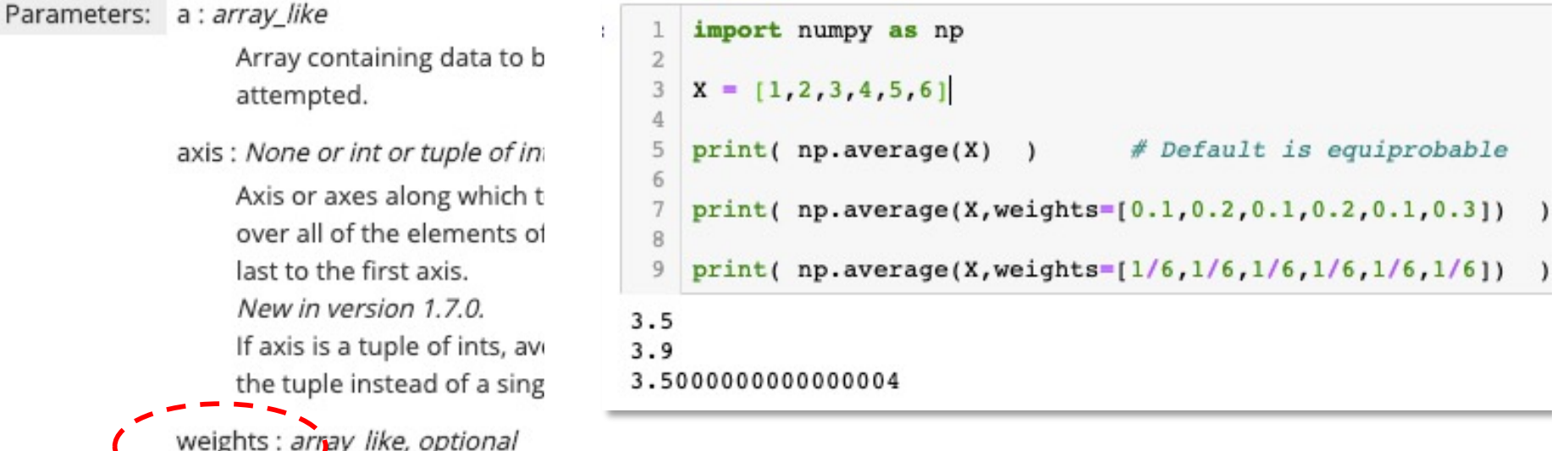

 $-$  Arrarray of weights associated with the values in a. Each value in a contributes to the average according to its associated weight. The weights array can either be 1-D (in which case its length must be the size of a along the given axis) or of the same shape as a. If weights=None, then all data in a are assumed to have a weight equal to one.

The standard libraries for statistics will give you the option of specifying the PDF (as "weights") or leaving it out, in which case the assumption is that it is equiprobable:

### numpy.cov

numpy.COV(m, y=None, rowvar=True, bias=False, ddof=None, fweights=None, aweights=None) [source] Estimate a covariance matrix, given data and weights.

Covariance indicates the level to which two variables vary together. If we examine N-dimensional samples,  $X = [x_1, x_2, ... x_N]^T$ , then the covariance matrix element  $C_{ij}$  is the covariance of  $x_i$ and  $x$  j. The element  $C_{\text{min}}$  is the variance of  $x$  i.

See the notes for an outline of the algorithm.

fweights : array\_like, int, optional

1-D array of integer frequency weights; the number of times each observation vector should be repeated. New in version 1.10.

aweights : array\_like, optional

1-D array of observation vector weights. These relative weights are typically large for observations considered "important" and smaller for observations considered less "important". If ddof=0 the array of weights can be used to assign probabilities to observation vectors. New in version 1.10.

 $fweights = frequency$ counts, as in a histogram

 $a$ weights = probabilities, as in a PDF

The standard libraries for statistics will give you the option of specifying the PDF (as "weights") or leaving it out, in which case the assumption is that it is equiprobable:

```
In [21]: 1 \times = [1, 2, 3, 4, 5, 6]2 \ Y = [6, 5, 4, 3, 2, 1]3
            XX = [X, X]4
          5 XY = [ X, Y ]
          6
          7 print (XX)
          8 print (XY)
          9 print()
         10
         11
                                             # Default is equiprobable
         12 print( np.cov(XX, bias=True) )
         13 print()
                      14
         15 printy np.cov(XX, bias=True)[0][1]
                                                     # Default is equiprobable
         17
         18 print( np.cov(XY, bias=True) [0][1]) )# Default is equiprobable
         19 print()
         20 # Weights same as frequency counts for (x1, y1), ...
         2122 print( np.cov(XY,bias=True,fweights=[10, 20, 10, 20, 10, 30])[0][1] )
         23 print()
         24
         25 # Weights same as PDF = probabilities for each member of X
         26 print( np.cov(XY, bias=True, aweights=[0.1, 0.2, 0.1, 0.2, 0.1, 0.3])[0][1] )
```

```
[1, 2, 3, 4, 5, 6], [1, 2, 3, 4, 5, 6][1, 2, 3, 4, 5, 6], [6, 5, 4, 3, 2, 1][12.9166666] 2.91666667]
[2.91666667"2:91666667"]
```
2.916666666666665

 $-2.916666666666665$ 

 $-3.09$ 

The notion of a mean (a single number representing the "center" of the distribution) can be extended to a

Midpoint = Mean Vector = means of the marginal distributions

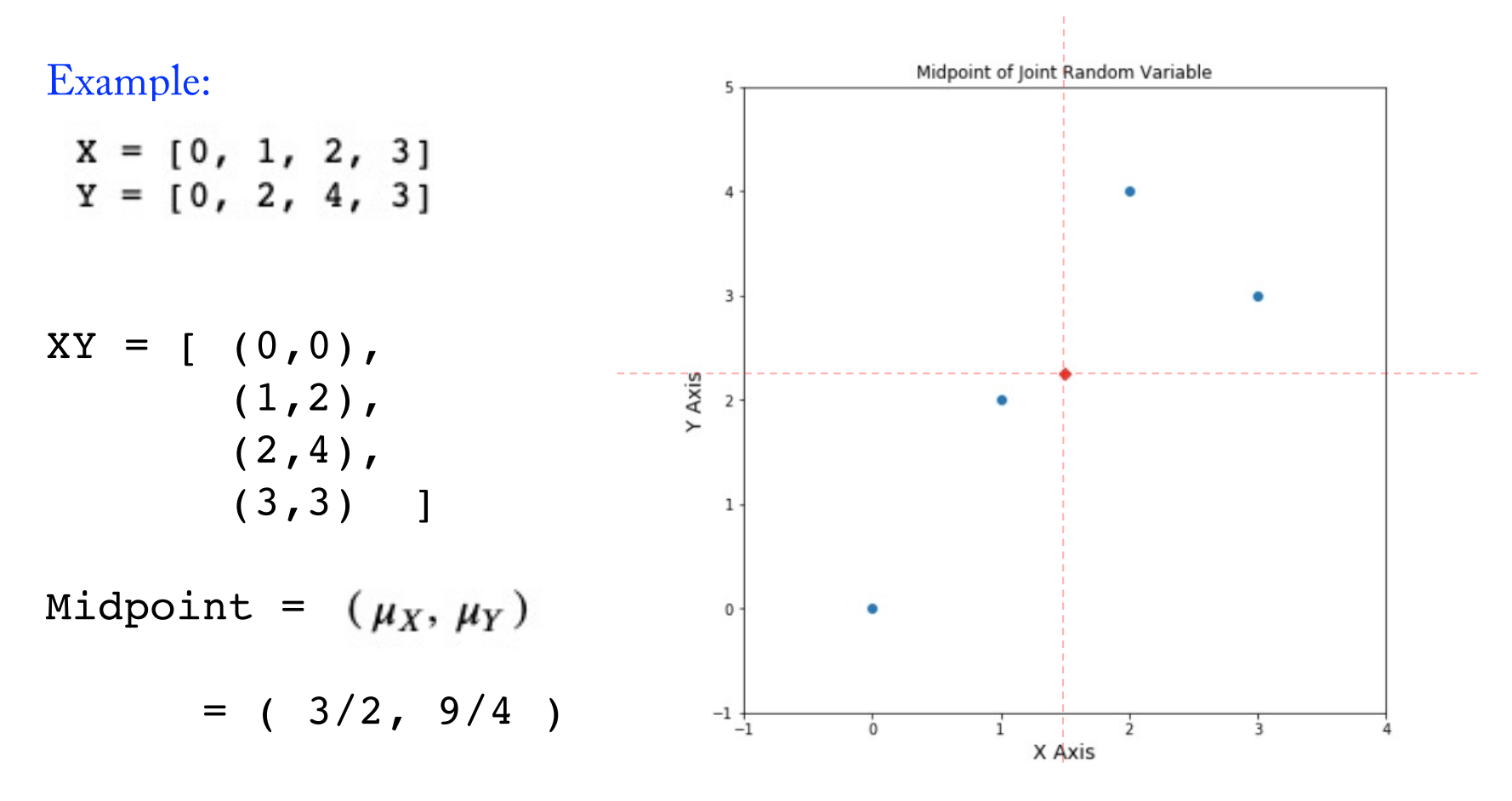

The notion of a mean (a single number representing the "center" of the distribution) can be extended to a

Midpoint = Mean Vector = means of the marginal distributions

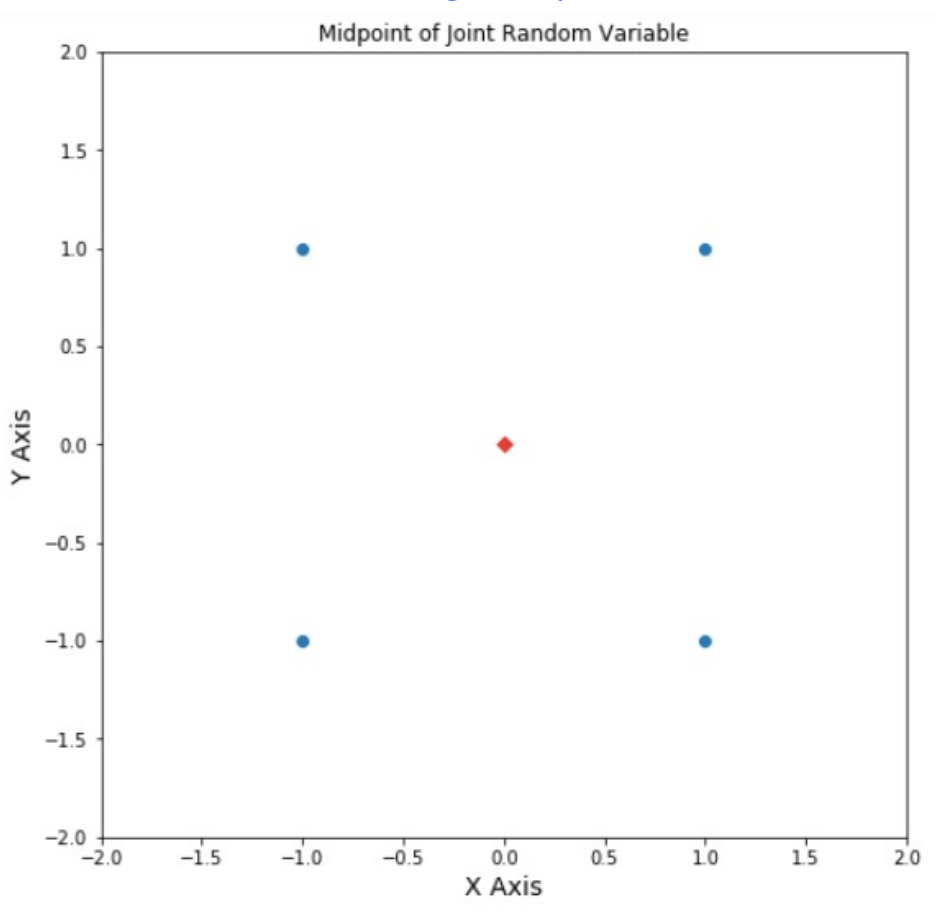

The notion of a mean (a single number representing the "center" of the distribution) can be extended to a

Midpoint = Mean Vector = means of the marginal distributions

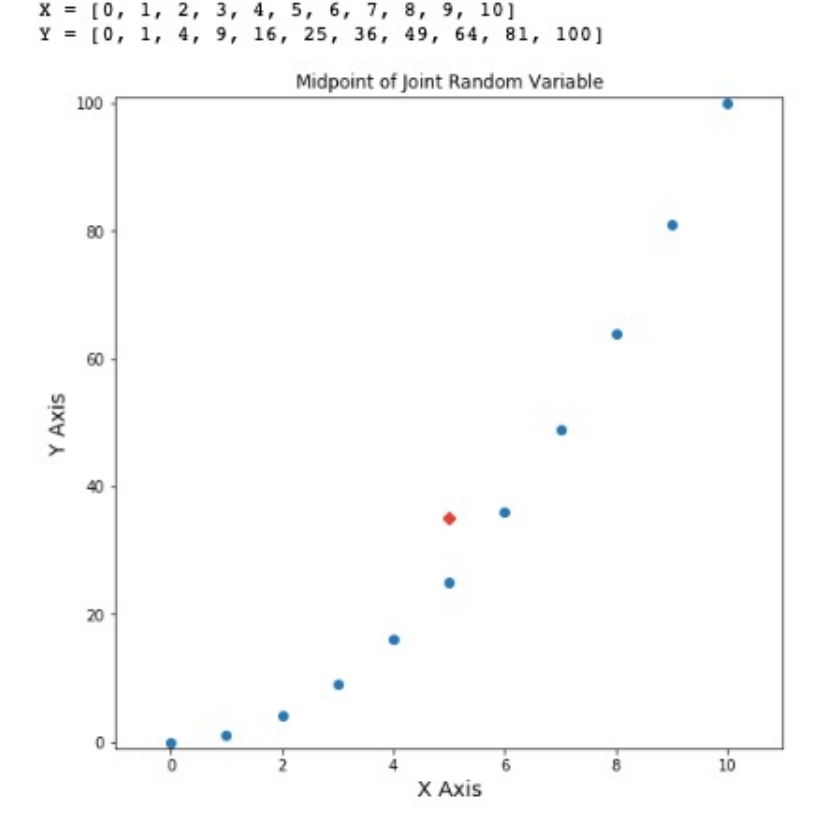

The notion of a mean (a single number representing the "center" of the distribution) can be extended to a

Midpoint = Mean Vector = means of the marginal distributions

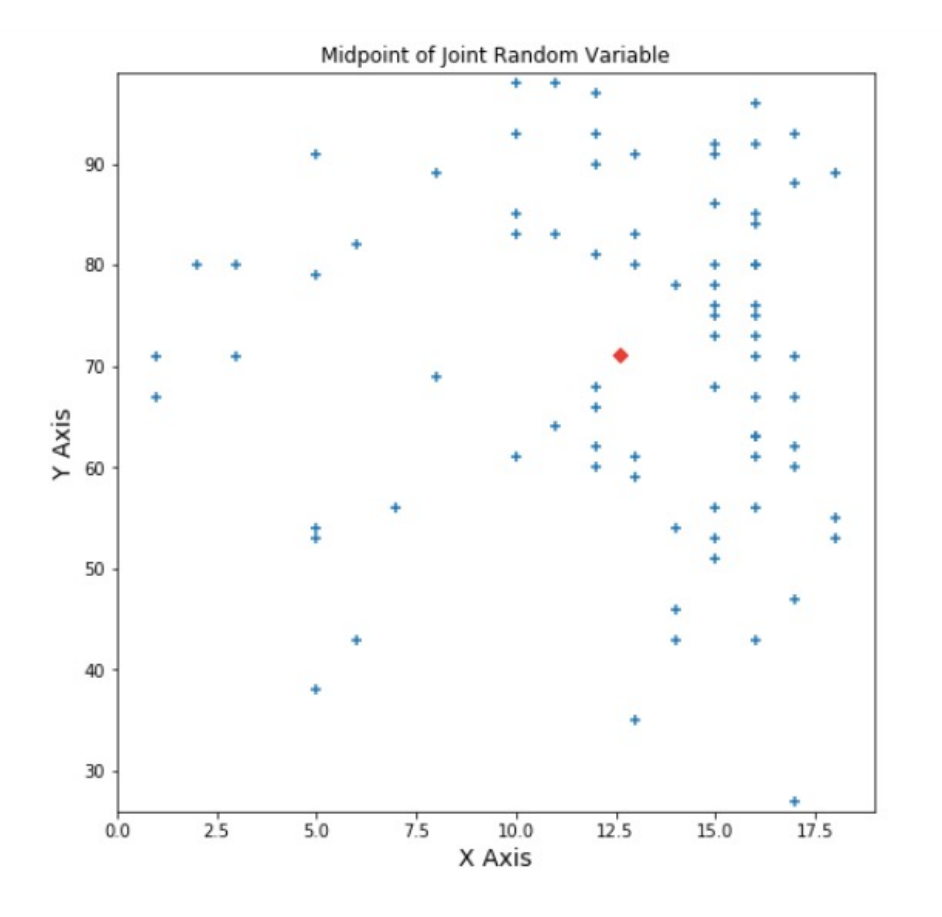

The notion of a mean (a single number representing the "center" of the distribution) can be extended to a

Midpoint = Mean Vector = means of the marginal distributions

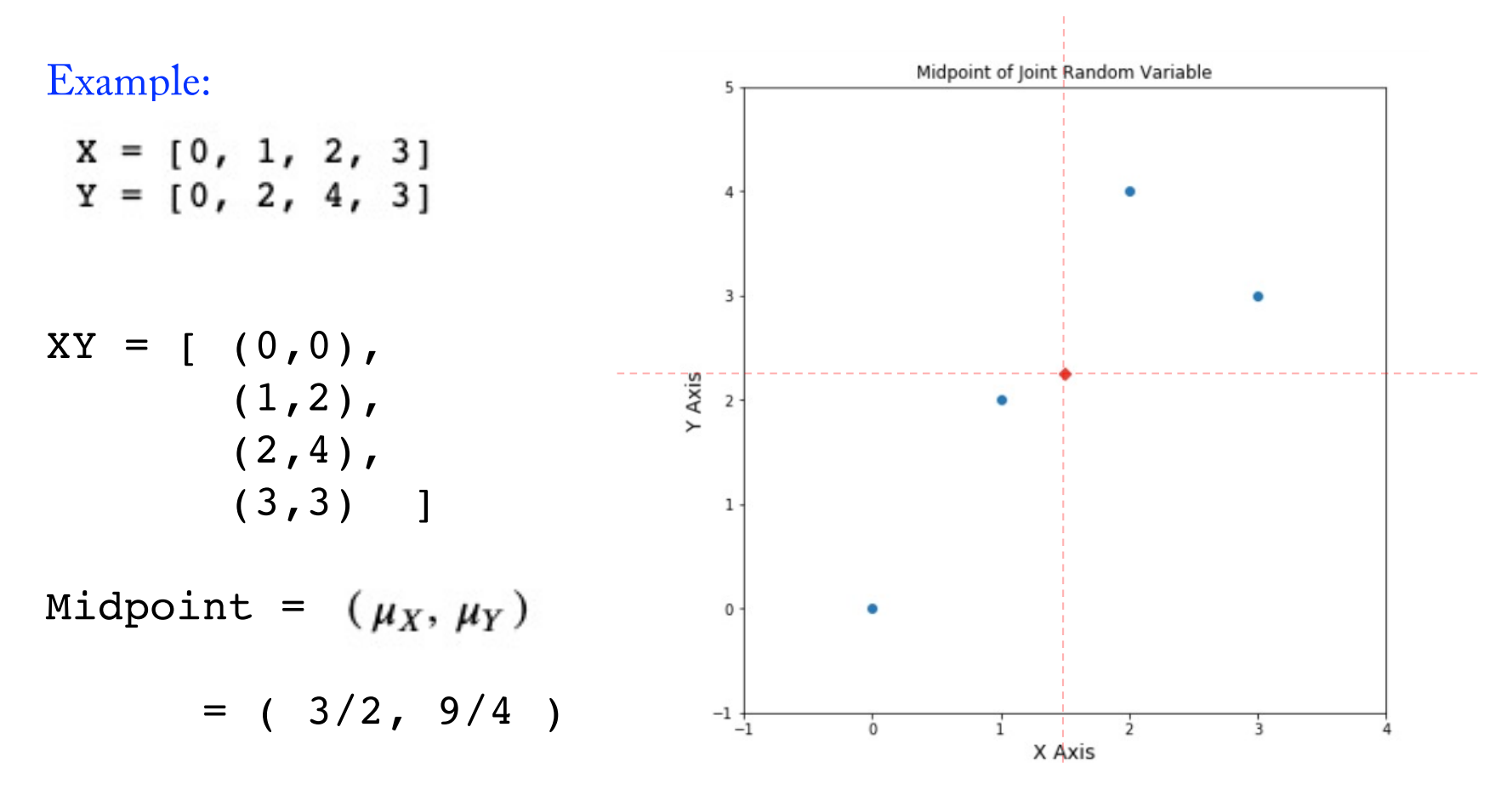

The notion of a mean (a single number representing the "center" of the distribution) for a can be extended to a

Midpoint = Mean Vector = means of the marginal distributions

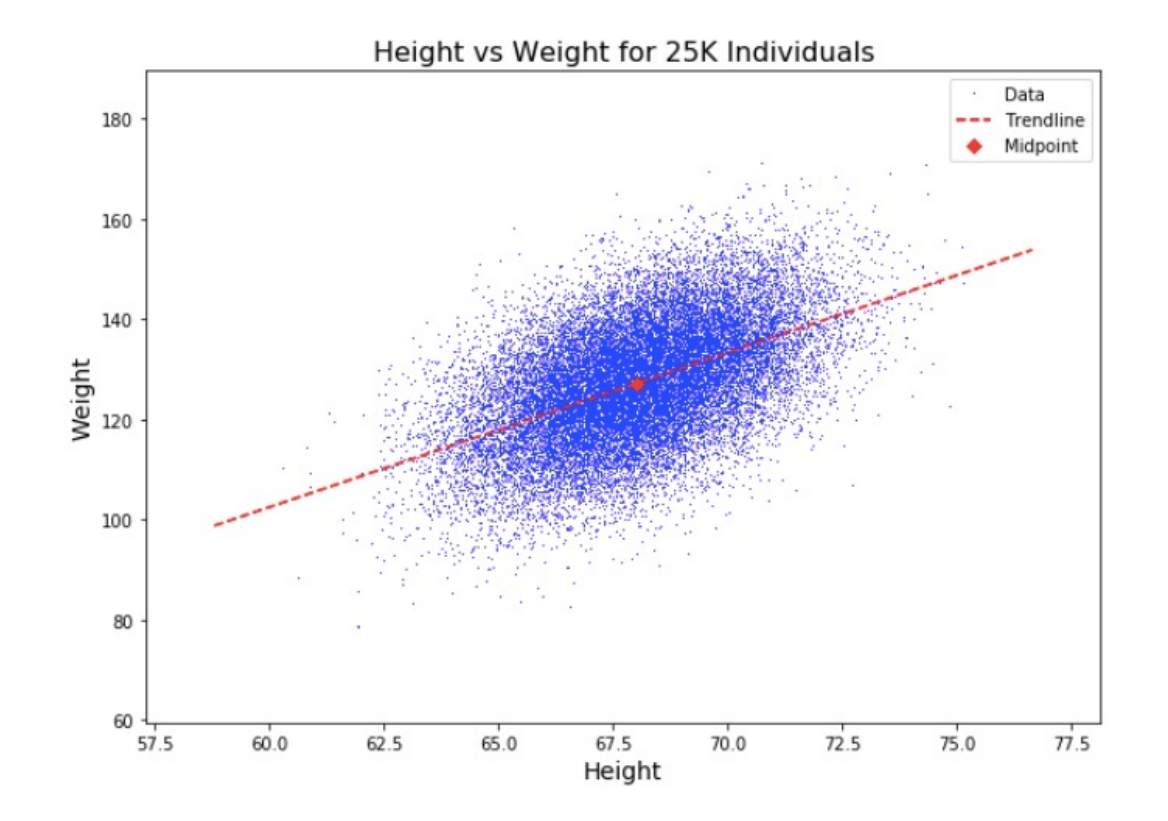

### Joint Random Variables: Covariance

Recall: The Variance of X is defined b y:

$$
Var(X) = E[(X - \mu_X)^2] = E[(X - \mu_X) * (X - \mu_X)]
$$
  
=  $E(X^2) - \mu_X^2 = E(X * X) - \mu_X * \mu_X$ 

The Covariance of two JRVs X and Y is defined as follows:

$$
Cov(X, Y) = E[(X - \mu_X) * (Y - \mu_Y)]
$$
  
=  $E(X * Y) - \mu_X * \mu_Y$ 

The Covariance of two JRVs X and Y has the same defects as the variance of a single RV:

- $\circ$  The units are the product of the units of X and Y: if X = height and Y = weight, then the units might be foot-pounds!
- o The scale is hard to work with: What does a covariance of 123.445 foot-pounds mean?

### JRVs: Covariance and Correlation Coefficient

Therefore we standardize the covariance so it is unit-less and in the interval [-1 .. 1].

The Correlation Coefficient of X and Y is defined as:

$$
\rho_{X,Y} = \frac{Cov(X,Y)}{\sigma_X * \sigma_Y} = \frac{E[(X - \mu_X) * (Y - \mu_Y)]}{\sigma_X * \sigma_Y} = E\left[\frac{X - \mu_X}{\sigma_X} * \frac{Y - \mu_Y}{\sigma_X}\right] = E[Z_X * Z_Y]
$$

where  $Z_X$  and  $Z_Y$  are the standardized forms of X and Y.

To compute, it is best to use:

$$
\rho_{X,Y} = \frac{E(X*Y) - \mu_X * \mu_Y}{\sigma_X * \sigma_Y}
$$

### Joint Random Variables: Correlation Coefficient

 $\rho_{X,Y} = \frac{Cov(X,Y)}{\sigma_Y * \sigma_Y} = E[Z_X * Z_Y]$ Motivation for the Correlation Coefficient

Example: Two Sine Waves in Phase (Perfectly Correlated)

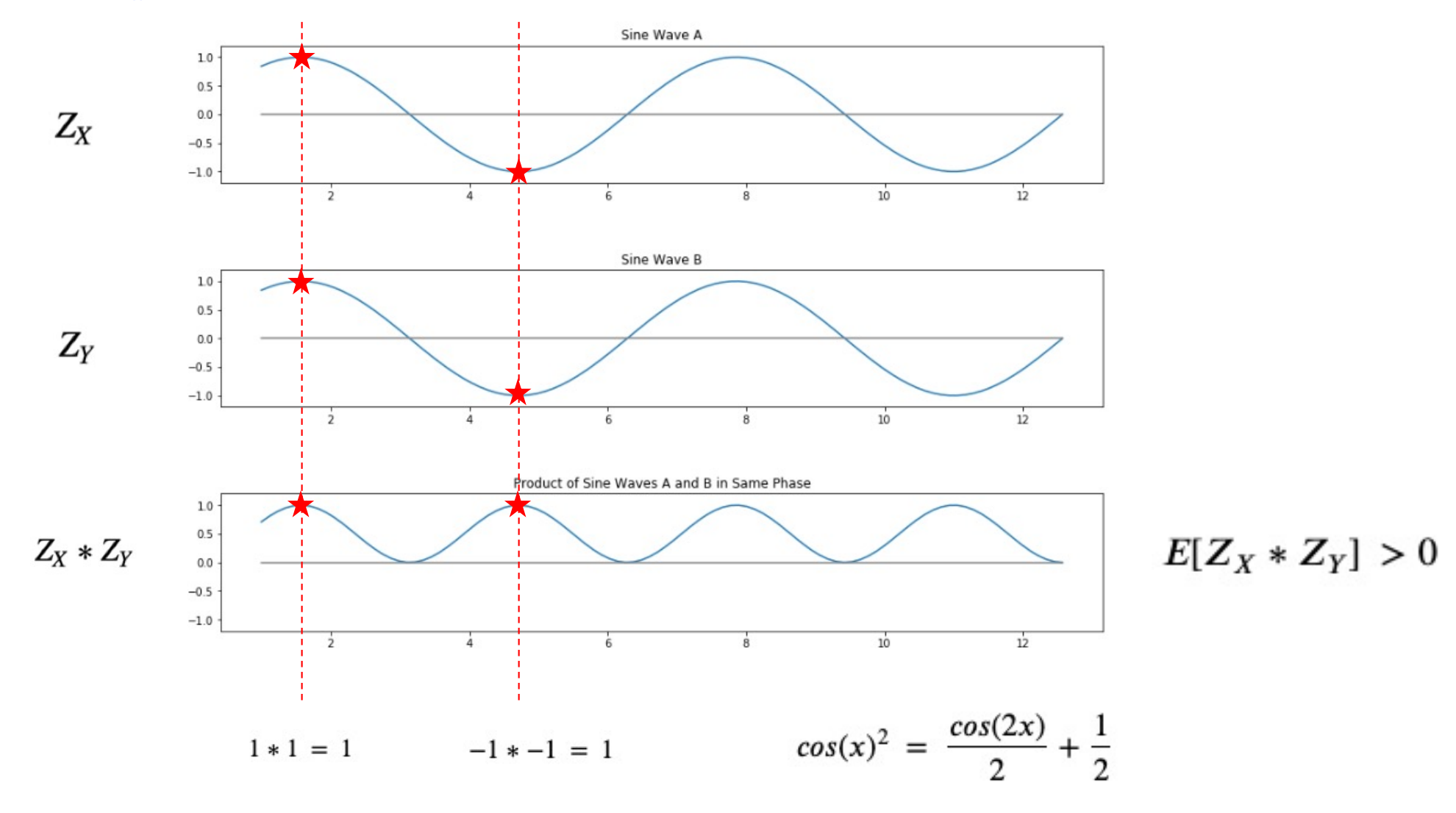

### Joint Random Variables: Correlation Coefficient

 $\rho_{X,Y} = \frac{Cov(X,Y)}{\sigma_X * \sigma_Y} = E[Z_X * Z_Y]$ Motivation for the Correlation Coefficient

Example: Two Sine Waves 180° out of Phase (Perfectly Anti-Correlated)

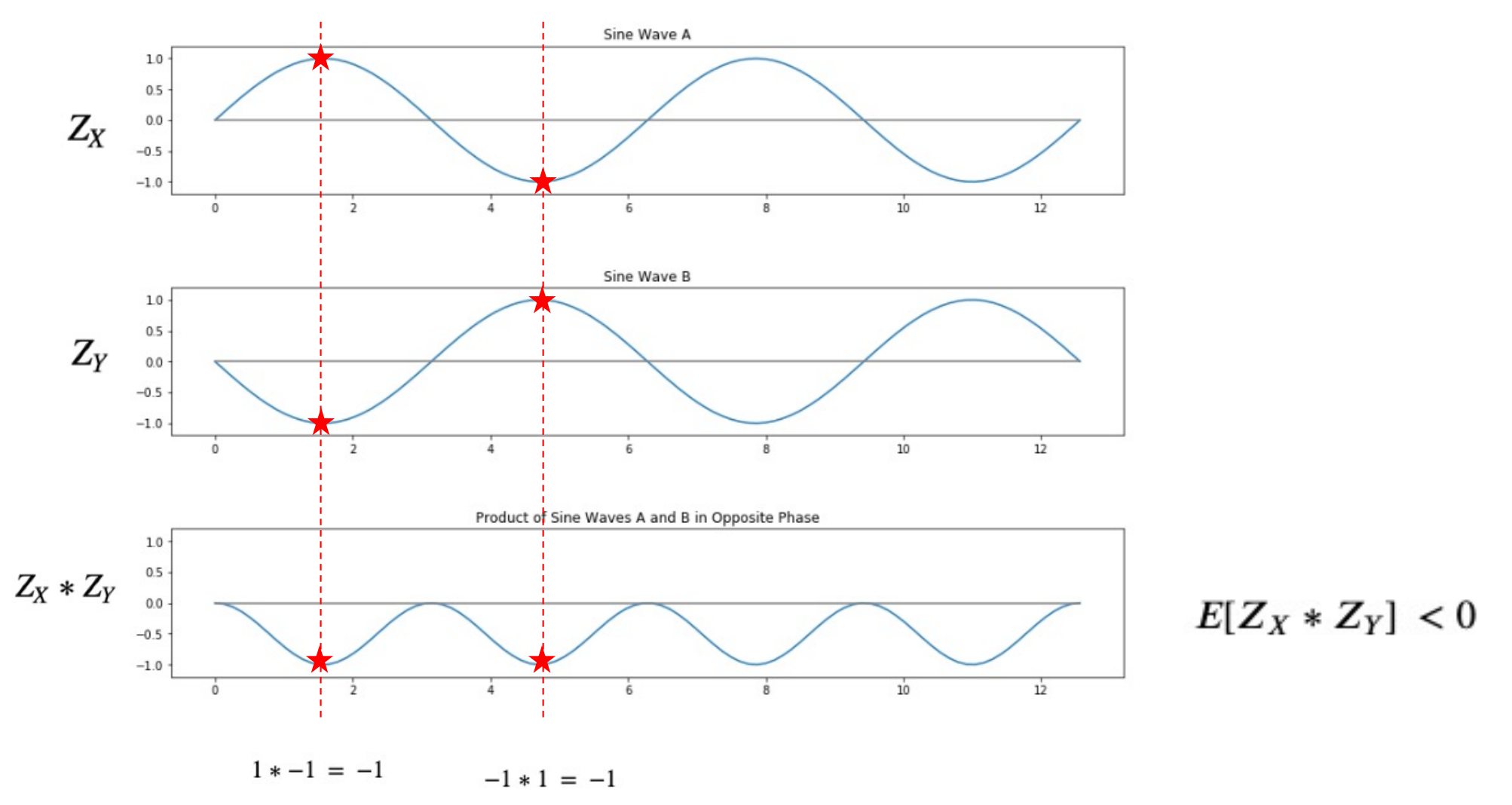

### Joint Random Variables: Correlation Coefficient

 $\rho_{X,Y} = \frac{Cov(X,Y)}{\sigma_X * \sigma_Y} = E[Z_X * Z_Y]$ Motivation for the Correlation Coefficient

Example: Two Random Sine Waves (No Correlation)

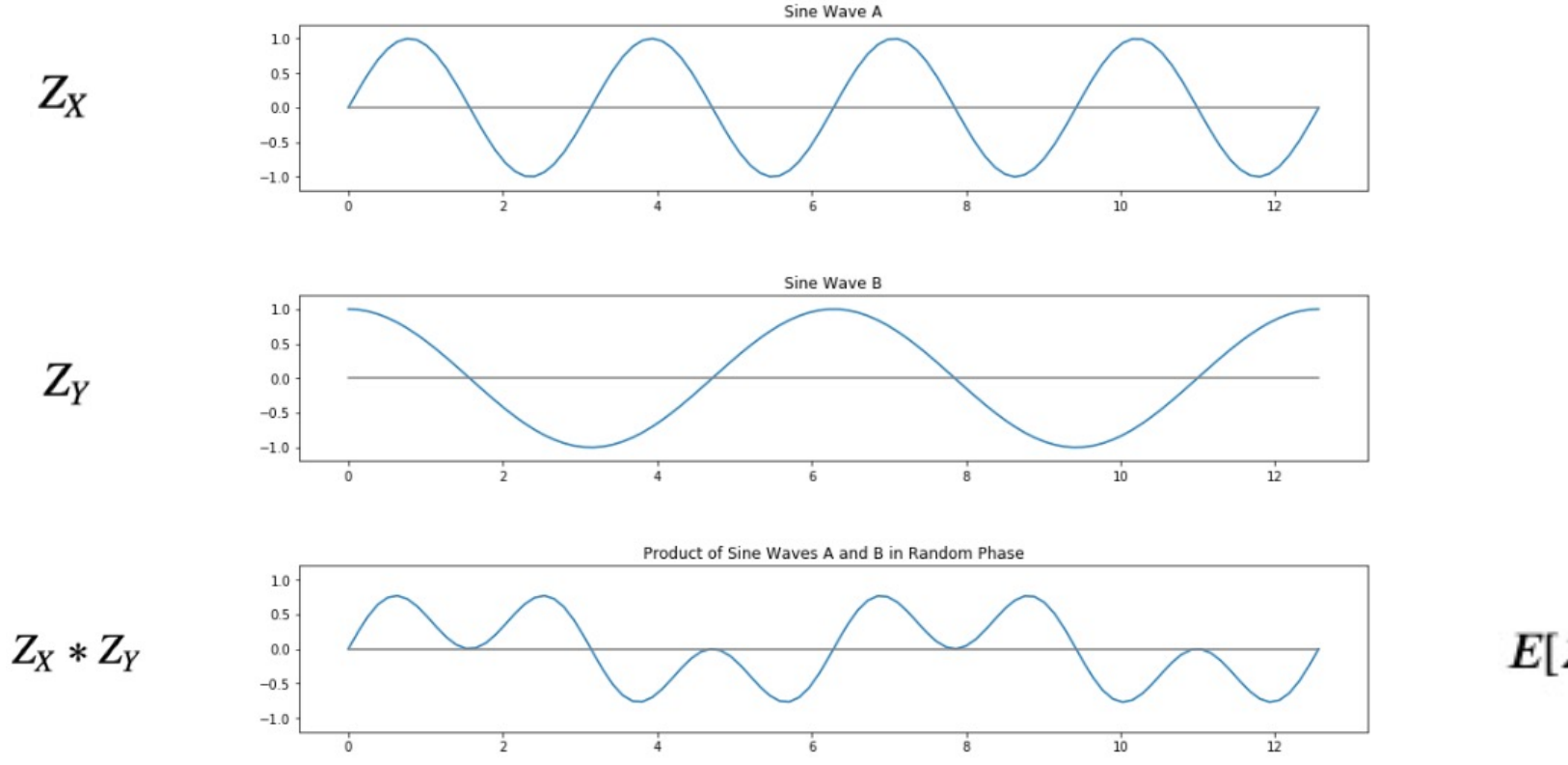

$$
E[Z_X * Z_Y] = 0
$$

### JRVs: Covariance and Correlation Coefficient

The range of the Correlation Coefficient of X and Y is from -1 to 1:

$$
\rho_{X,Y} = \frac{E(X*Y) - \mu_X * \mu_Y}{\sigma_X * \sigma_Y}
$$

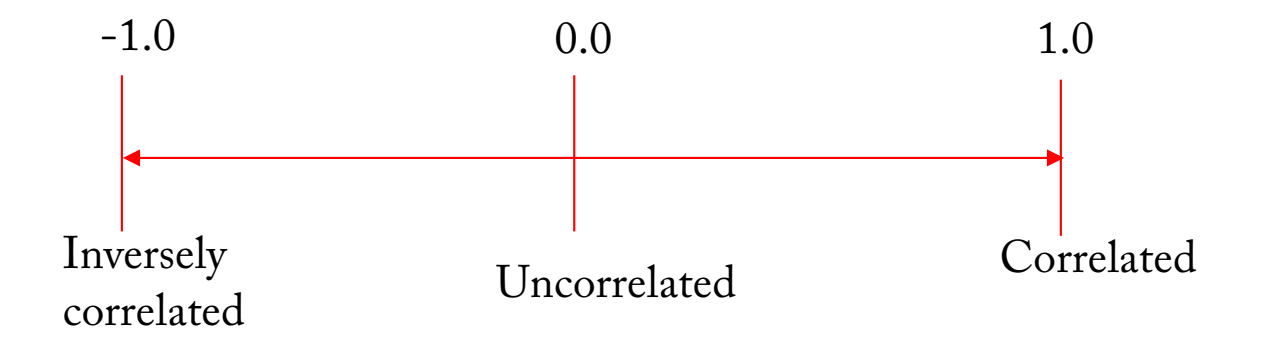

#### Example 1: Toss 2 coins;  $X = #$  heads on first,  $Y = #$  heads on second

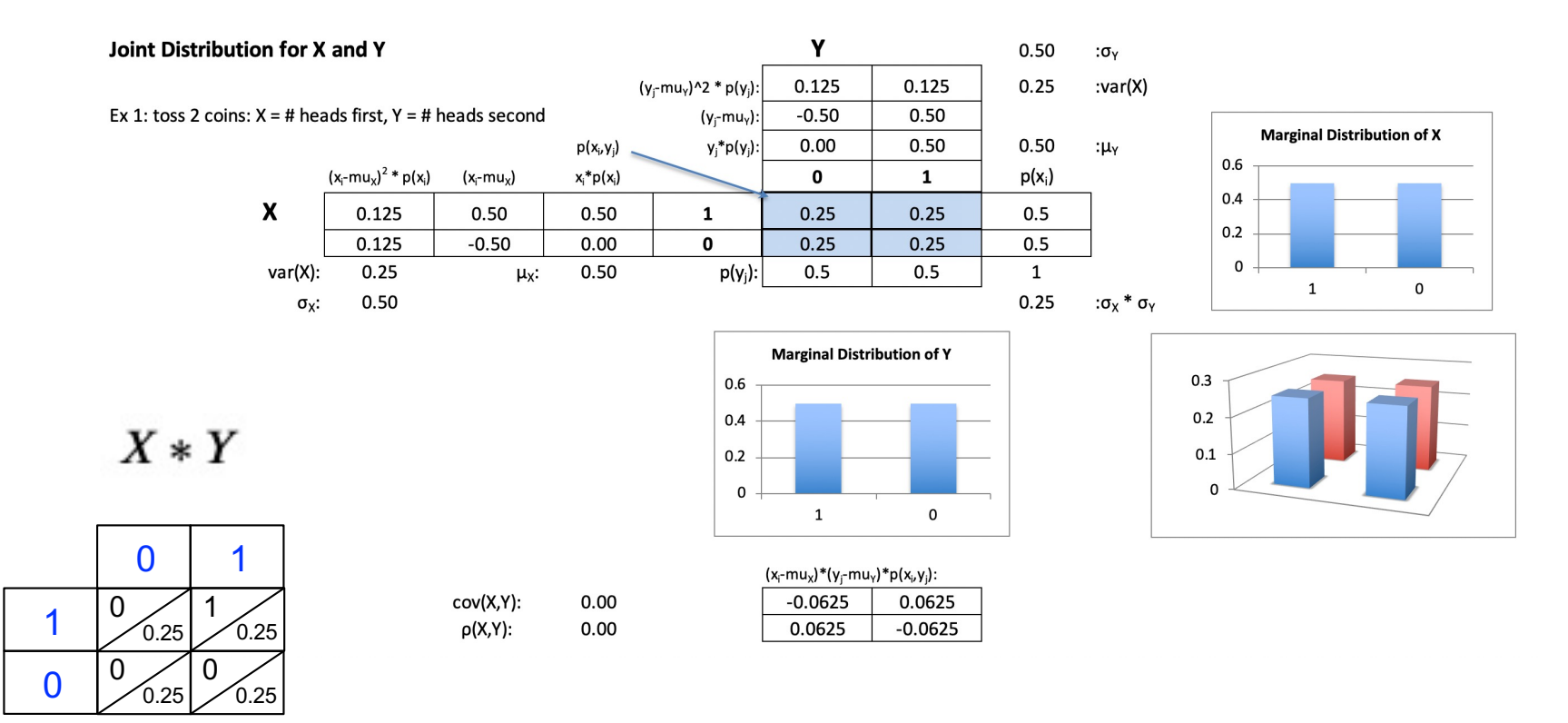

 $E(X * Y) = 0 * 0.25 + 1 * 0.25 + 0 * 0.25 + 0 * 0.25 = 0.25$ 

$$
\rho_{X,Y} = \frac{Cov(X,Y)}{\sigma_X * \sigma_Y} = \frac{E(X*Y) - \mu_X * \mu_Y}{\sigma_X * \sigma_Y} = \frac{0.25 - 0.5 * 0.5}{0.5 * 0.5} = 0.0
$$

1

 $\bf{0}$ 

Calculating the Covariance and Correlation Coefficient is best done with either a spreadsheet or Python:

### Example: Toss 1 coin;  $X = #$  heads,  $Y = #$  heads

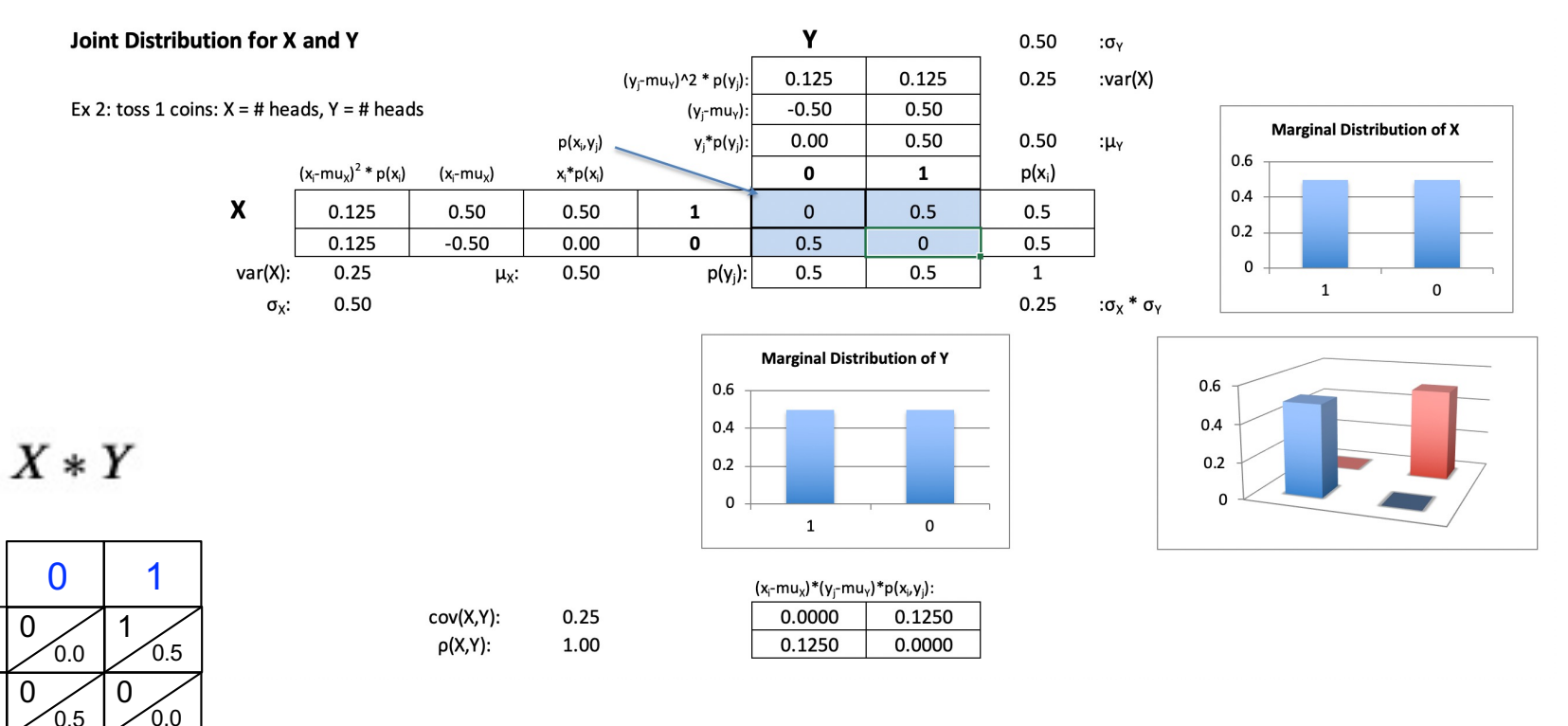

 $E(X * Y) = 0 * 0.0 + 1 * 0.5 + 0 * 0.5 + 0 * 0.0 = 0.5$ 

$$
\rho_{X,Y} = \frac{Cov(X,Y)}{\sigma_X * \sigma_Y} = \frac{E(X*Y) - \mu_X * \mu_Y}{\sigma_X * \sigma_Y} = \frac{0.5 - 0.5 * 0.5}{0.5 * 0.5} = \frac{0.25}{0.25} = 1.0
$$

1

 $\Omega$ 

0

 $\Omega$ 

Calculating the Covariance and Correlation Coefficient is best done with either a spreadsheet or Python:

#### Example: Toss 2 coins;  $X = #$  heads on first coin,  $Y = total #$  of heads

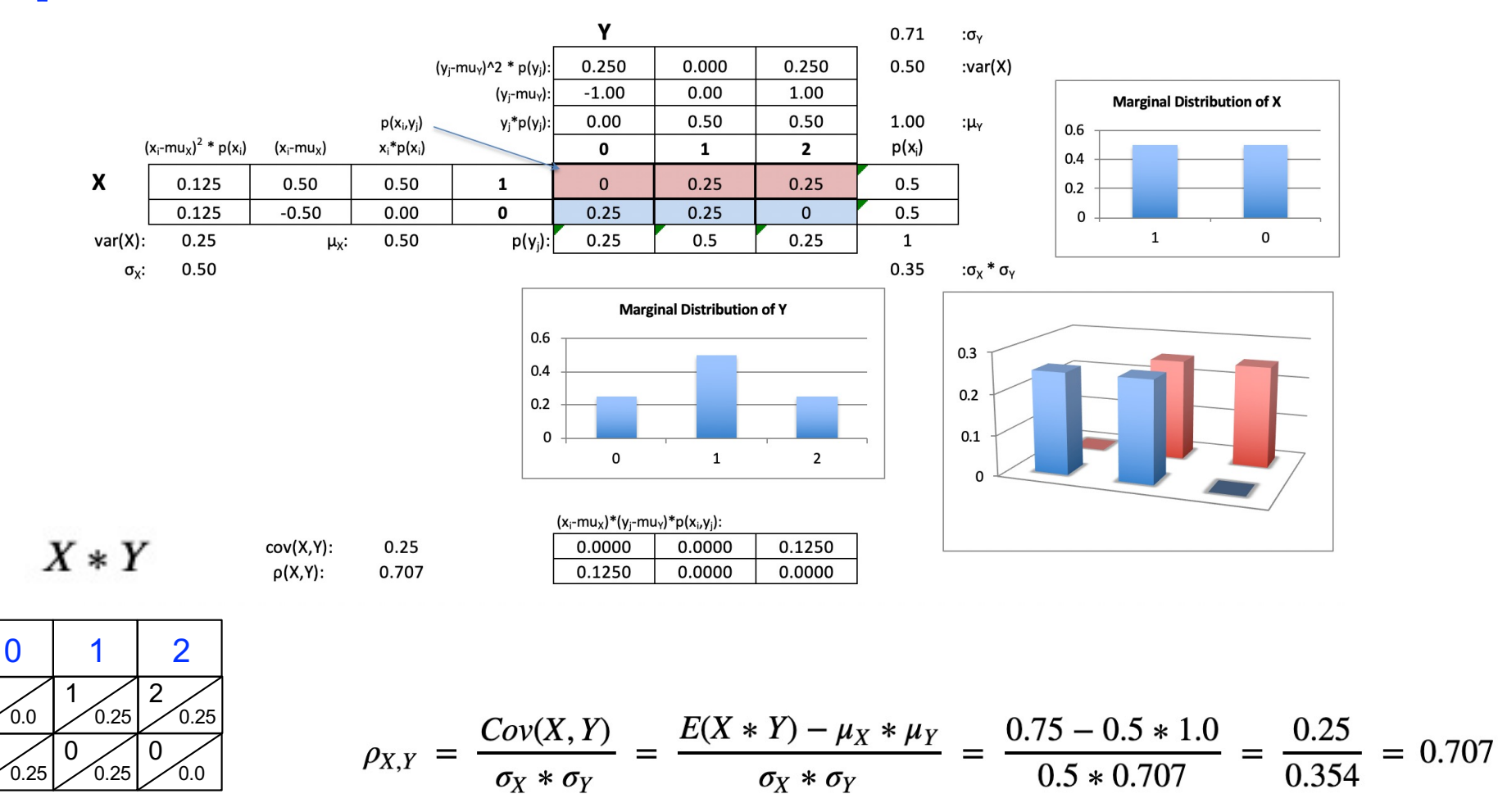

Calculating the Covariance and Correlation Coefficient is best done with either a spreadsheet or Python:

### Example: Toss 2 coins;  $X = #$  heads on first coin,  $Y = total #$  of heads

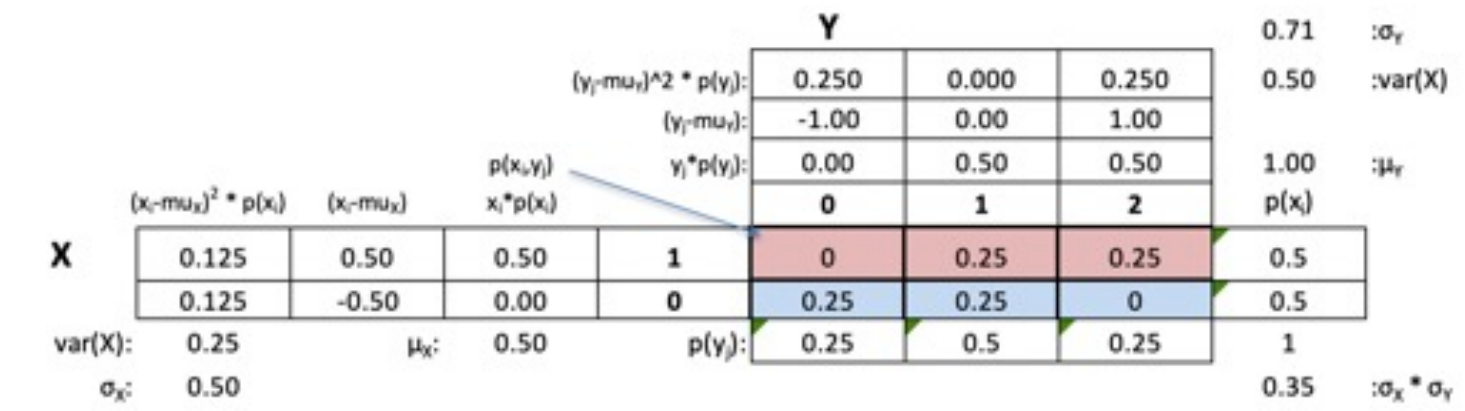

 $HH$  =>  $(1,2)$  $HT$  =>  $(1,1)$  $TH$  =>  $(0,1)$  $TT$  =>  $(0,0)$ 

 $X = [1, 1, 0, 0]$  $Y = [2,1,1,0]$